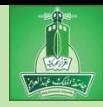

## Module 2: Elementary Programming

*The Basics of Java*

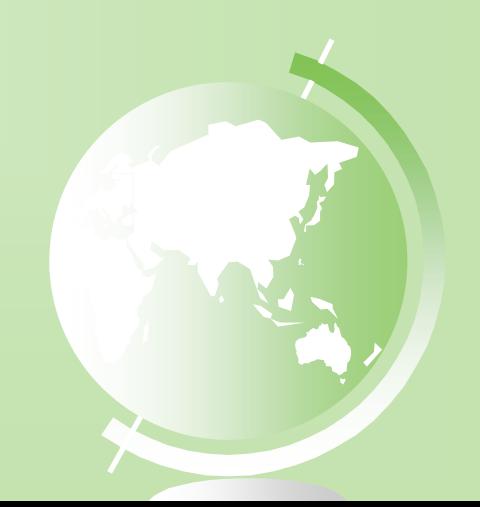

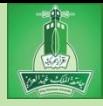

#### **Motivations**

- In the preceding module, you learned how to create, compile, and run a Java program.
- Starting from this module, you will learn how to solve practical problems programmatically.
	- Through these problems, you will learn Java primitive data types and related subjects, such as variables, constants, data types, operators, expressions, and input and output.

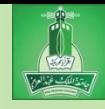

#### **Objectives**

- $\infty$  To write Java programs to perform simple computations (§2.2).
- To obtain input from the console using the **Scanner** class (§2.3).
- $\infty$  To use identifiers to name variables, constants, methods, and classes (§2.4).
- $\infty$  To use variables to store data (§§2.5–2.6).
- $\textdegree$  To program with assignment statements and assignment expressions (§2.6).
- $\infty$  To use constants to store permanent data (§2.7).
- $\infty$  To name classes, methods, variables, and constants by following their naming conventions (§2.8).
- To explore Java numeric primitive data types: **byte**, **short**, **int**, **long**, **float**, and **double** (§2.9.1).
- To read a **byte**, **short**, **int**, **long**, **float**, or **double** value from the keyboard (§2.9.2).
- To perform operations using operators **+**, **-**, **\***, **/**, and **%** (§2.9.3).
- To perform exponent operations using **Math.pow(a, b)** (§2.9.4).
- $\sim$  To write integer literals, floating-point literals, and literals in scientific notation (§2.10).
- $\textdegree$  To write and evaluate numeric expressions (§2.11).
- To obtain the current system time using **System.currentTimeMillis()** (§2.12).
- $\infty$  To use augmented assignment operators (§2.13).
- To distinguish between postincrement and preincrement and between postdecrement and predecrement (§2.14).
- $\infty$  To cast the value of one type to another type (§2.15).
- $\infty$  To describe the software development process and apply it to develop the loan payment program (§2.16).
- $\infty$  To write a program that converts a large amount of money into smaller units (§2.17).
- $\in$  To avoid common errors and pitfalls in elementary programming (§2.18).

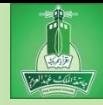

- Write a program that will calculate the area of a circle.
- Remember:
	- Step 1: Problem-solving Phase
	- Step 2: Implementation Phase

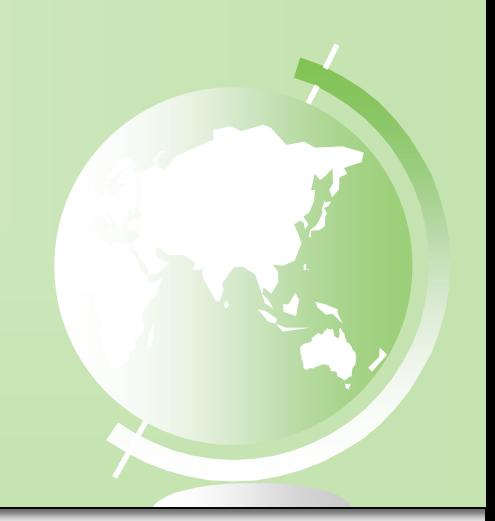

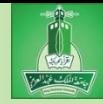

- Write a program that will calculate the area of a circle.
- **Step 1**: Design your algorithm
	- 1. Get the radius of the circle.
	- 2. Compute the area using the following formula:

 $\bullet$  area = radius x radius x  $\pi$ 

3. Display the result

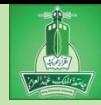

- Write a program that will calculate the area of a circle.
- **Step 2**: Implementation (code the algorithm)

```
public class ComputeArea {
   public static void main(String[] args) {
      // Step 1: get radius
      // Step 2: calculate area
      // Step 3: display the result
   }
}
```
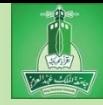

- Write a program that will calculate the area of a circle.
- **Step 2**: Implementation (code the algorithm)
	- In order to store the radius, the program must declare a symbol called a **variable**.
	- A variable represents a value stored in the computer's memory
	- You should choose good names for variables Do not choose "x" or "y"…these have no meaning • Choose names with meaning... "area" or "radius"

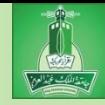

- Write a program that will calculate the area of a circle.
- **Step 2**: Implementation (code the algorithm)
	- What value do you want to store in *radius*?
	- What about *area*?
		- Integer? Real number? Something else maybe?
	- The variable's **data type** is the kind of data that you can store in that particular variable.
	- So when you **declare** (create) a variable, you must state its data type and the variable name.

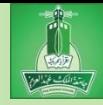

- Write a program that will calculate the area of a circle.
- **Step 2**: Implementation (code the algorithm)
	- Java provides simple data types for integers, real numbers, characters, and Boolean types.
	- These basic data types are known as **primitives**.
	- Here are two example primitive data types:
		- int : used to store an integer
		- double : used to store a real number

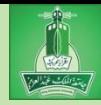

- Write a program that will calculate the area of a circle.
- **Step 2**: Implementation (code the algorithm)

```
public class ComputeArea {
  public static void main(String[] args) {
      double radius, area;
      // Step 1: get radius
      // Step 2: calculate area
      // Step 3: display the result
   }
}
```
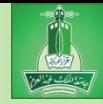

- Write a program that will calculate the area of a circle.
- **Step 2**: Implementation (code the algorithm)
	- Now, we set a value for radius.
		- Later we will learn how to ask the user to input the value for radius!
	- We then perform the calculation to get the area.
	- And we print/display the result.

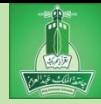

- Write a program that will calculate the area of a circle.
- **Step 2**: Implementation (code the algorithm)

```
public class ComputeArea {
  public static void main(String[] args) {
      double radius, area;
      // Step 1: set radius
      radius = 20;
      // Step 2: calculate area
      area = radius * radius * 3.14159;
      // Step 3: display the result
      System.out.println("The area for the circle of radius "
         radius + " is " + area + ".");
   }
}
```
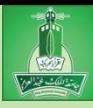

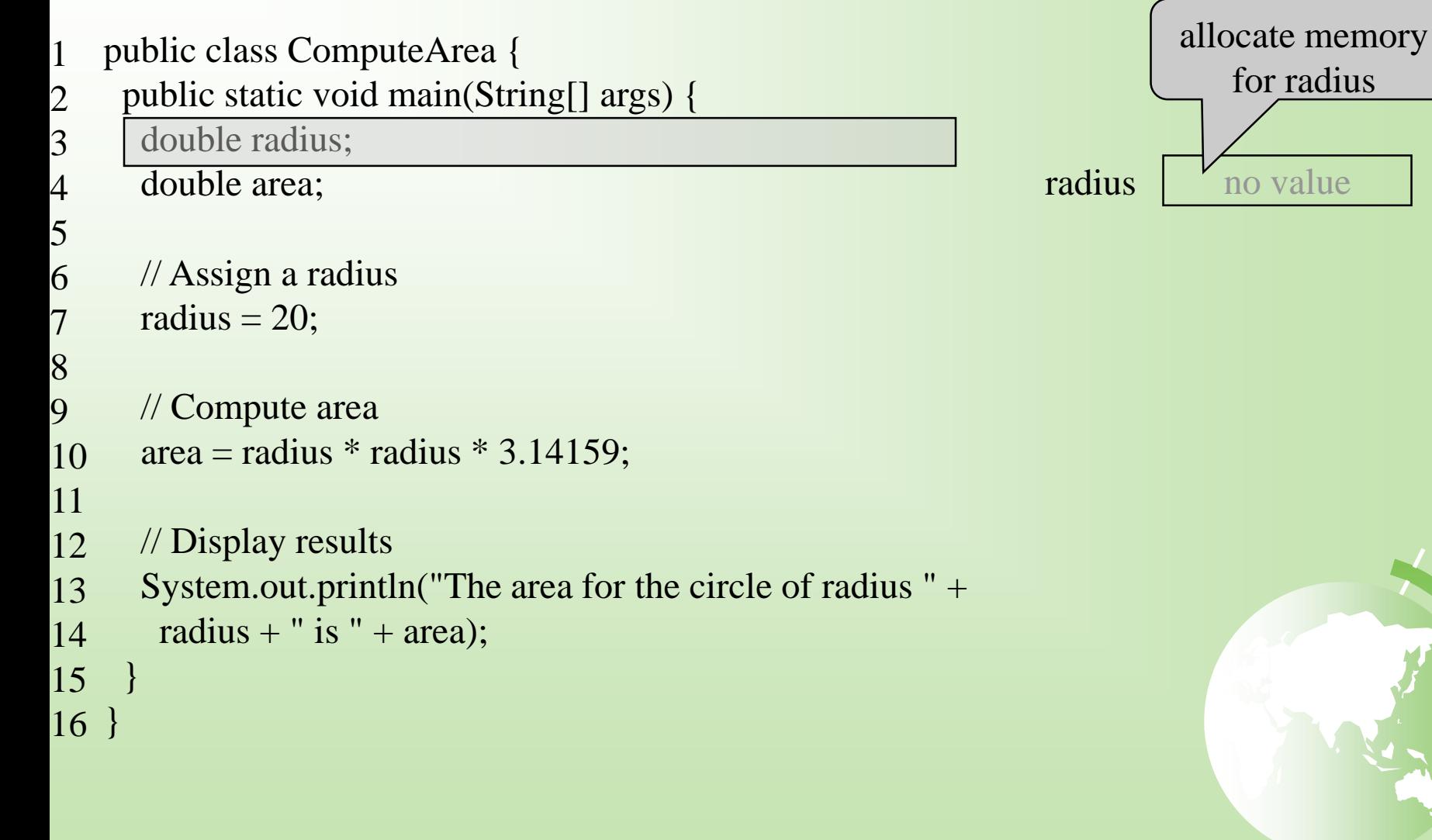

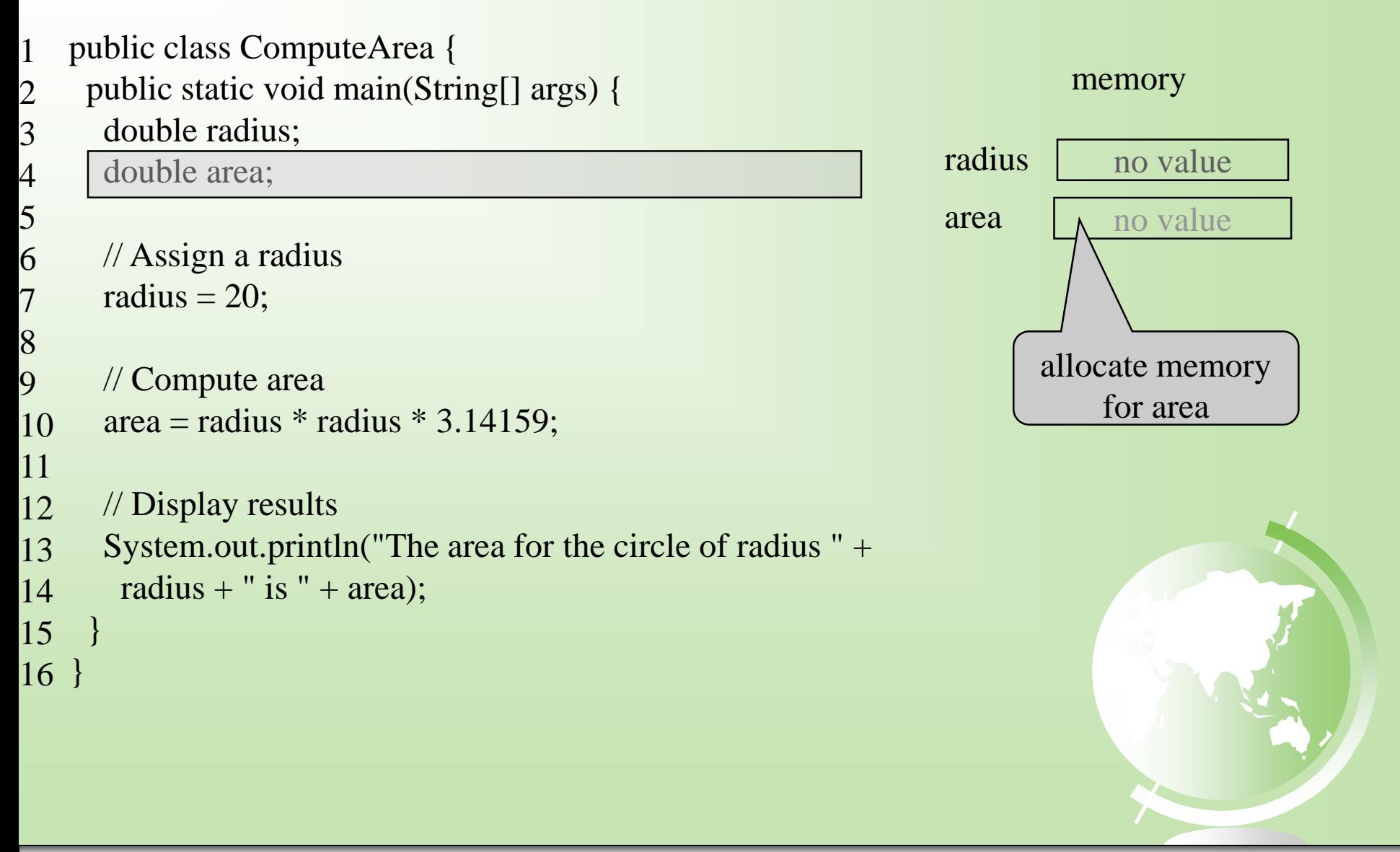

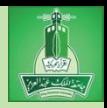

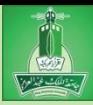

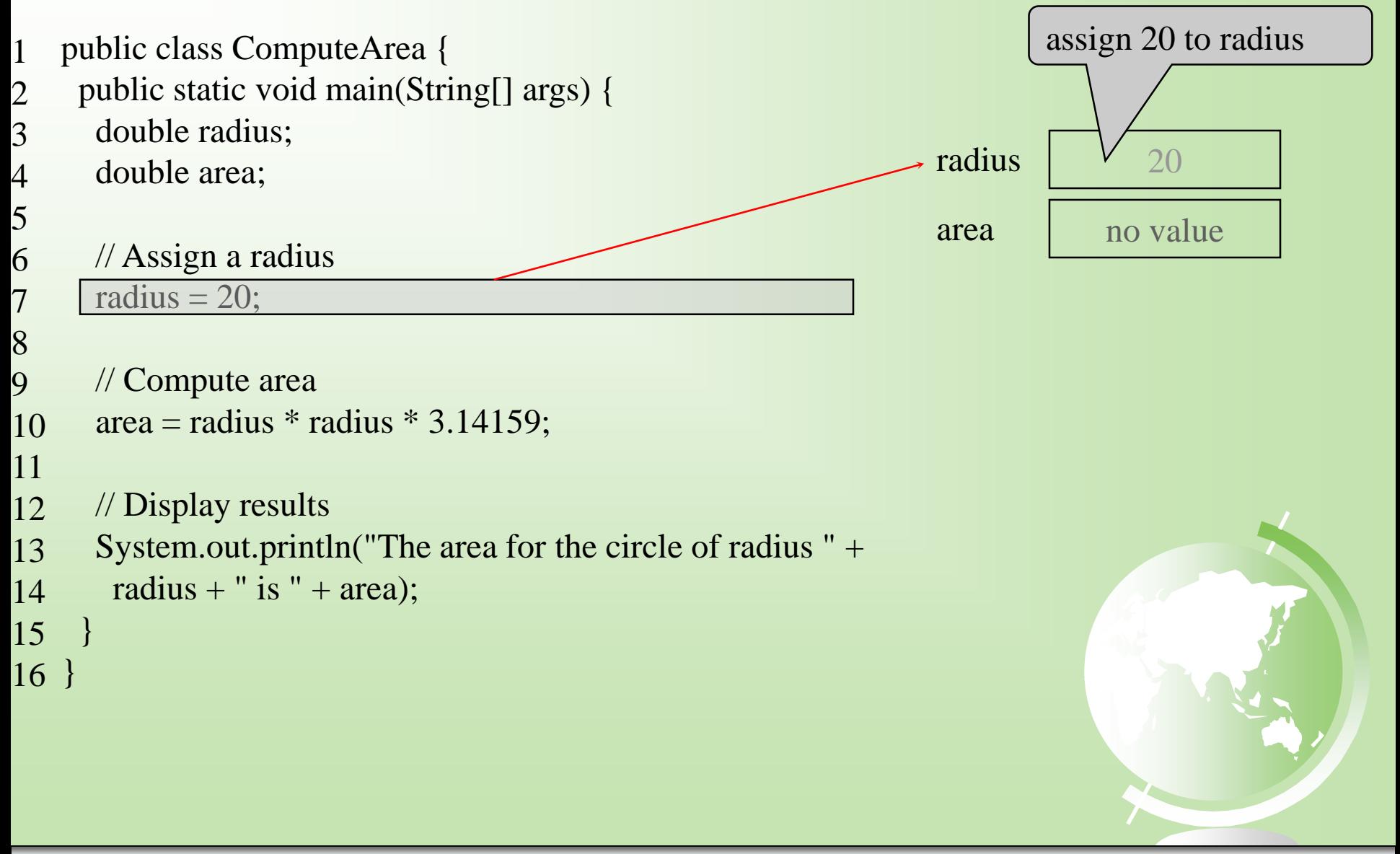

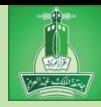

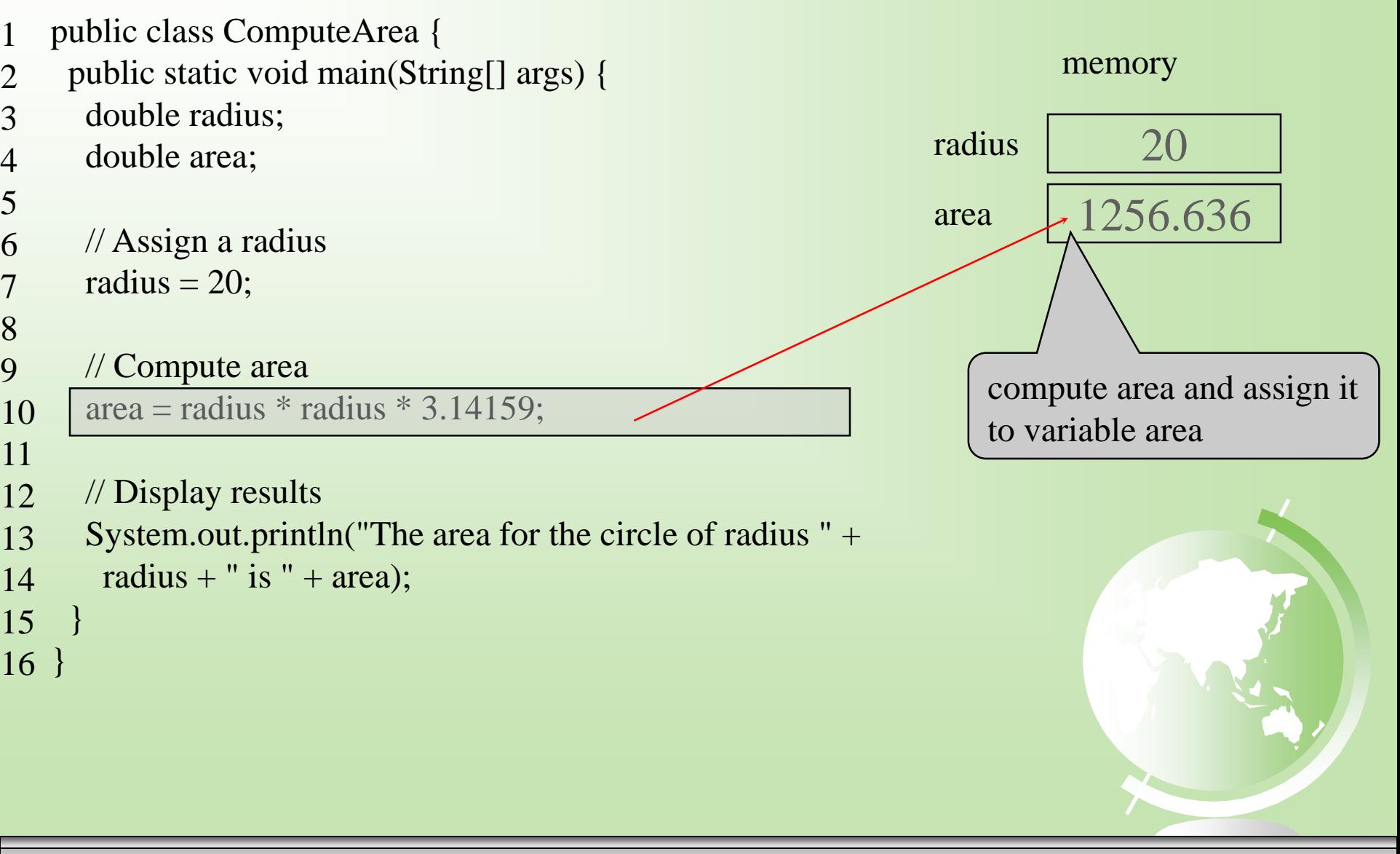

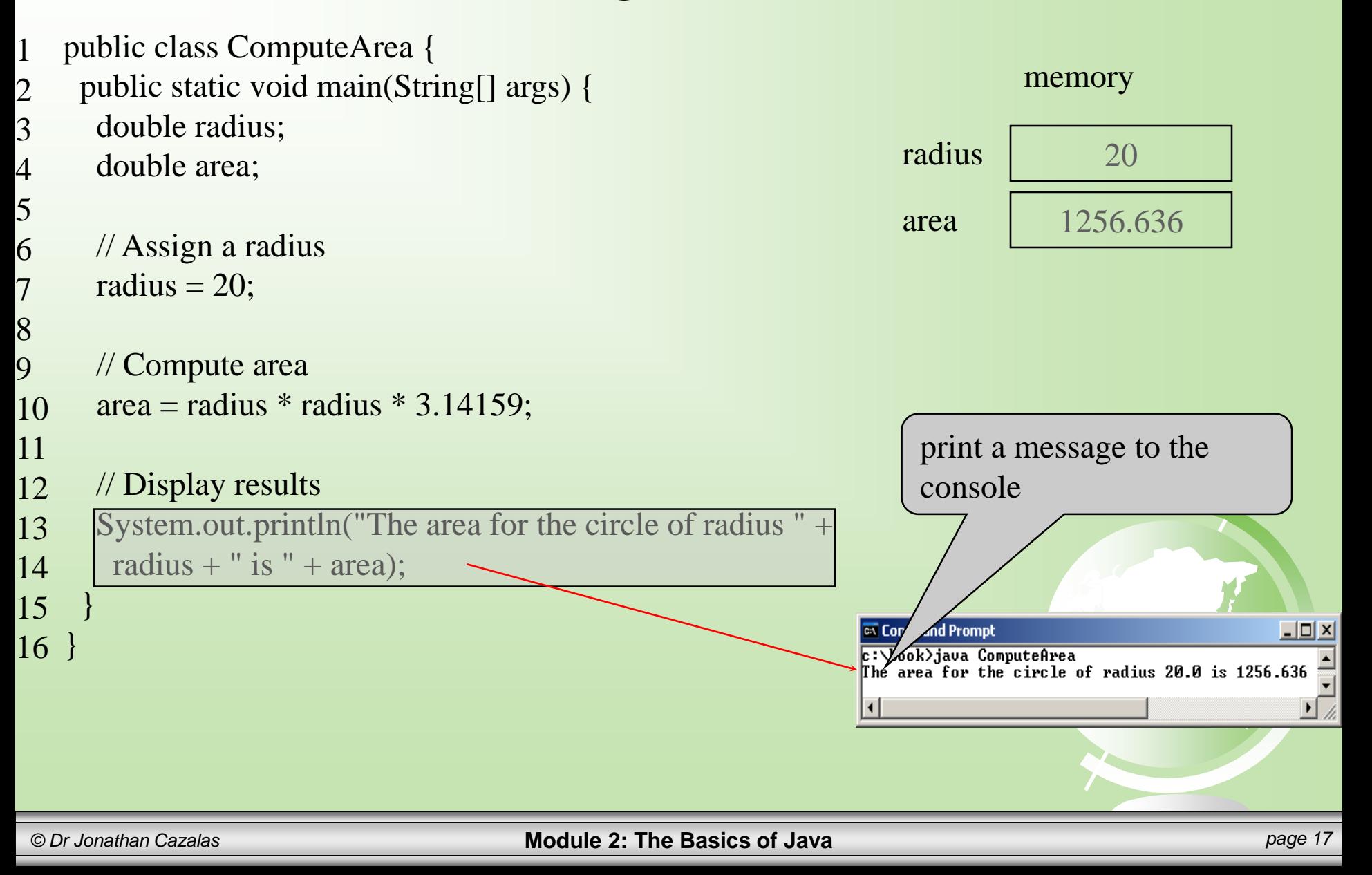

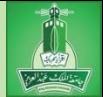

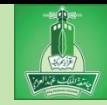

#### Discussion:

- Variables such as radius and area refer to memory locations
- Each variable has a name, a type, a size, and value
- Line 3 says that radius can store a double value.
	- But the value is not defined until you assign a value.
- Line 7 assigns the value 20 into radius.
- Similarly, line 4 declares the variable area.
- Line 10 then assigns a value into area.

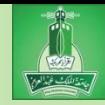

#### Discussion:

– The following table shows the value in memory for the variables area and radius as the program is executed.

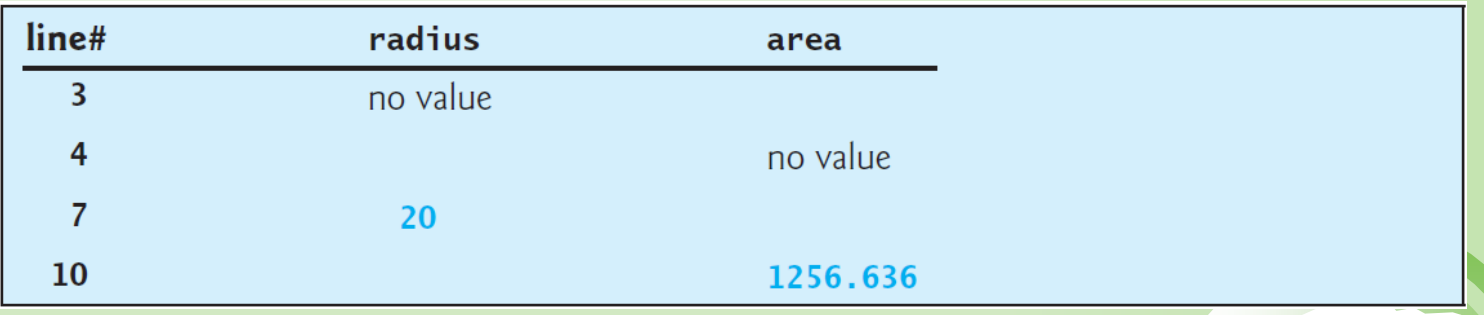

- This method of reviewing a program is called "*tracing a program*".
- Helps you to understand how programs work.

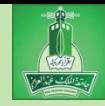

#### Discussion:

- The plus sign (+) has two meanings in Java: Addition
	- Concatenation (combining two strings together)
- The plus sign  $(+)$  in lines 13-14 is called a string concatenation operator.
	- It combines two strings into one string.
	- If a string is concatenated with a number, the number is converted into a string and then concatenated with the other string.

See sample program: StringPractice.java

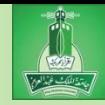

#### Discussion:

- In Java, a string cannot be written across multiple lines in the source code.
- The following statement would result in a **compile error**:

System.out.println("Introduction to Java Programming, by Y. Daniel Liang");

– To fix the error, break the string into separate substrings and use concatenation (+) to combine:

System.out.println("Introduction to Java Programming, " + " by Y. Daniel Liang");

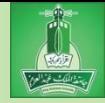

- In the last example, the radius was fixed.
- Your program can be better, and more interactive, by letting the user enter the radius.
- Java uses the Scanner class for console input
	- System.out refers to the standout output device
		- By default, standard output is the monitor
	- System.in refers to the standard input device

By default, standard input is the keyboard

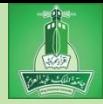

- Java uses the Scanner class for console input
	- So how do you read from the keyboard?
	- You make a Scanner object!
	- And you tell this Scanner object to read from System.in (they keyboard)
	- Here is the code:

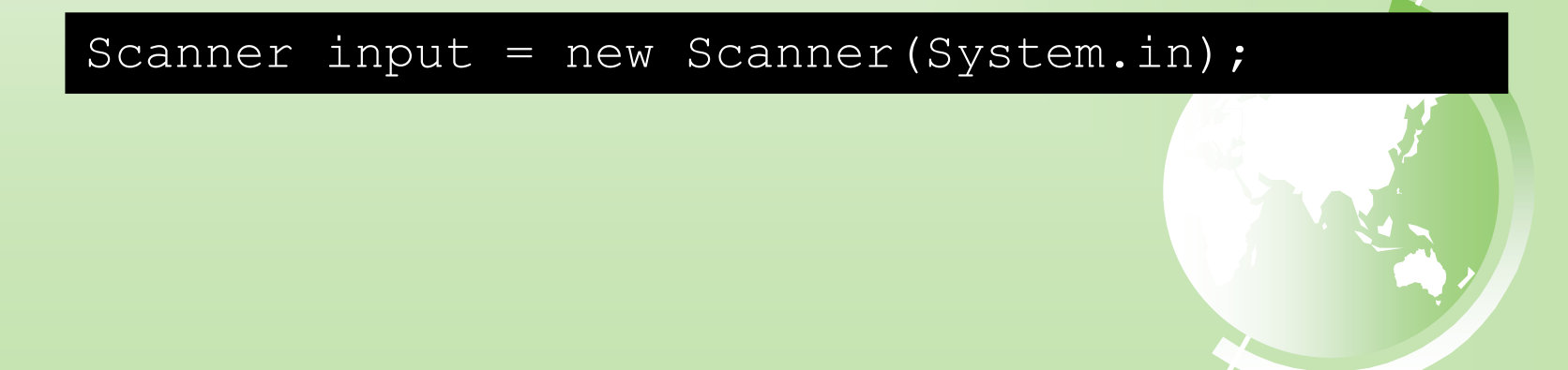

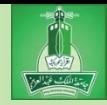

Scanner input = new Scanner (System.in);

- new Scanner(System.in) creates an object of the Scanner type.
- Scanner input says that input is a variable whose type is Scanner.
- The whole line creates a Scanner object and then saves the reference of this object into the variable called input.
- Now, we can use this new Scanner object. Specifically, this Scanner object has helpful methods that allow us to read/scan data from the user.

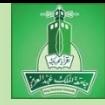

- Methods of Scanner object:
	- We can invoke a method on the Scanner object.
	- What does this mean?
	- It means we are asking the Scanner object to perform a specific task.
	- Example:
		- We can invoke the nextDouble() method
		- This allows us to read a double value from the input.

double radius = input.nextDouble();

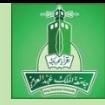

#### Summary:

– Create a Scanner object:

 $Scanner input = new Scanner(System.in);$ 

– Use the method nextDouble() to read a double value from the user/keyboard:

double radius = input.nextDouble();

– Now, let us revisit the Compute Area of a Circle – We will get the radius from the user…

# Program 2: Compute Area with Console/User Input

```
LISTING 2.2 ComputeAreaWithConsoleInput.java
    import java.util.Scanner: // Scanner is in the java.util package
                                                                              import class
 1
 \overline{2}3
    public class ComputeAreaWithConsoleInput {
      public static void main(String[] args) {
 4
 5
        // Create a Scanner object
        Scanner input = new Scanner(System.in);
 6
                                                                              create a Scanner
 7
 8
        // Prompt the user to enter a radius
        System.out.print("Enter a number for radius: ");
 9
        double radius = input.nextDouble();
10
                                                                              read a double
11
12// Compute area
13double area = radius * radius * 3.14159:
14
15
        // Display results
        System.out.println("The area for the circle of radius " +
16
17radius + " is " + area);
18
      ł
19
    ł
```
Ge sample program: AreaCircle.java

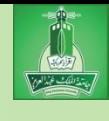

# Program 2: Compute Area with Console/User Input

- Discussion:
	- Before you can use the Scanner class, you must **import** it!
	- $-$  The Scanner class is in the java.util package.
	- We import this on Line 1 of the program.
	- Notice that we do this import before we start coding our actual class.

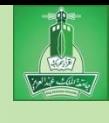

# Program 2: Compute Area with Console/User Input

- Discussion:
	- There are two types of import statements:
		- Specific import: specifies a single class that should be imported
			- Example: import java.util.Scanner;
		- Wildcard import: imports all the classes in a package by using the asterisk as the wildcard.
			- Example: import java.util.\*;
	- You can use either methods to import classes.
	- The choice is up to you! You are the programmer!

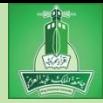

- Write a program to get three values from the user and compute their average.
- Remember:
	- Step 1: Problem-solving Phase
	- Step 2: Implementation Phase

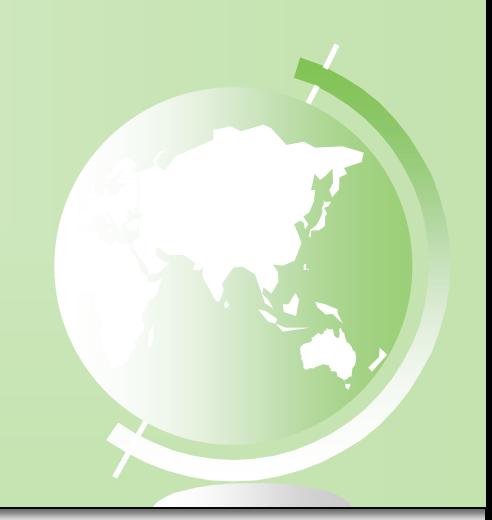

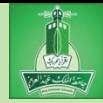

- Write a program to get three values from the user and compute their average.
- **Step 1**: Design your algorithm
	- 1. Get three numbers from the user.
		- Use Scanner object
	- 2. Compute the average of the three numbers:
		- $average = (num1 + num2 + num3) / 3$
	- 3. Display the result

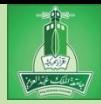

- Write a program to get three values from the user and compute their average.
- **Step 2**: Implementation (code the algorithm)

```
import java.util.Scanner;
public class ComputeAverage {
  public static void main(String[] args) {
      Scanner input = new Scanner (System.in);
      // Step 1: ask user to enter three values
      // Step 2: calculate average
      // Step 3: display the results
   }
}
```

```
LISTING 2.3 ComputeAverage.java
    import java.util. Scanner: // Scanner is in the java.util package
 1
 \overline{2}3
    public class ComputeAverage {
      public static void main(String[] args) {
 4
 5
        // Create a Scanner object
 6
        Scanner input = new Scanner(System.in);
 7
 8
        // Prompt the user to enter three numbers
 9
        System.out.print("Enter three numbers: ");
        double number1 = input.nextDouble();
10
        double number2 = input.nextDouble();11
12
        double number3 = input.nextDouble();
1314
        // Compute average
15
        double average = (number1 + number2 + number3) / 3;16
17
        // Display results
        System.out.println("The average of " + number1 + " " + number2
18
          + " " + number3 + " is " + average);
19
20
21 \; }
```
Ge See sample program: AverageFourNumbers.java

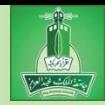

#### Example runs of the program:

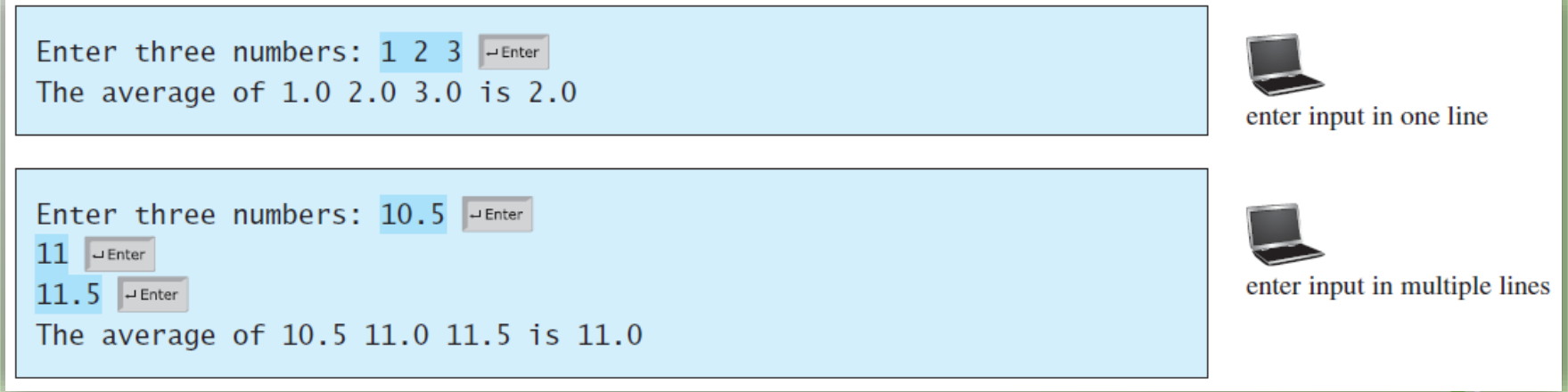

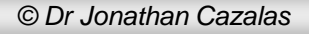

*© Dr Jonathan Cazalas* **Module 2: The Basics of Java** *page 34*

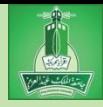

#### Identifiers

- What is an identifier?
- Identifiers are the names that identify elements of your program, such as classes, methods, and variables.
	- An identifier is a sequence of characters that consist of letters, digits, underscores (\_), and dollar signs (\$).
	- An identifier must start with a letter, an underscore (\_), or a dollar sign (\$). It cannot start with a digit.
	- An identifier cannot be a reserved word. (See Appendix A, "Java Keywords," for a list of reserved words).
	- An identifier cannot be true, false, or null.
	- An identifier can be of any length.

#### Identifiers

Examples of legal identifiers:

- area, radius, ComputeArea, \$2, average
- Examples of illegal identifiers:
	- $-$  2A and d+4

• These two do not follow the rules

Java will report that you have a syntax error!

Note: Java is case sensitive

– area, Area, and AREA all are different identifiers

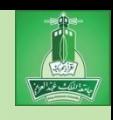
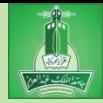

# Variables

- Variables are used to represent values that may be changed in the program.
	- In the previous programs, we used variables to store values
		- area, radius, average, etc.
- They are called variables because their values can be changed!

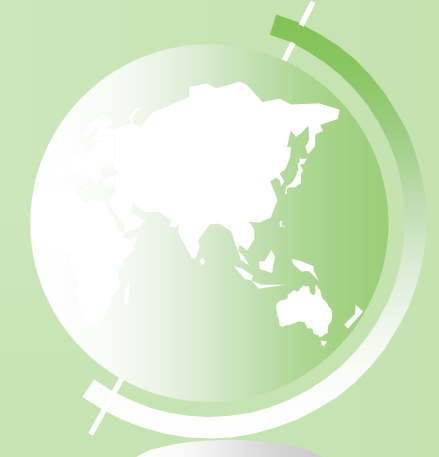

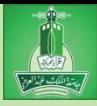

# Variables

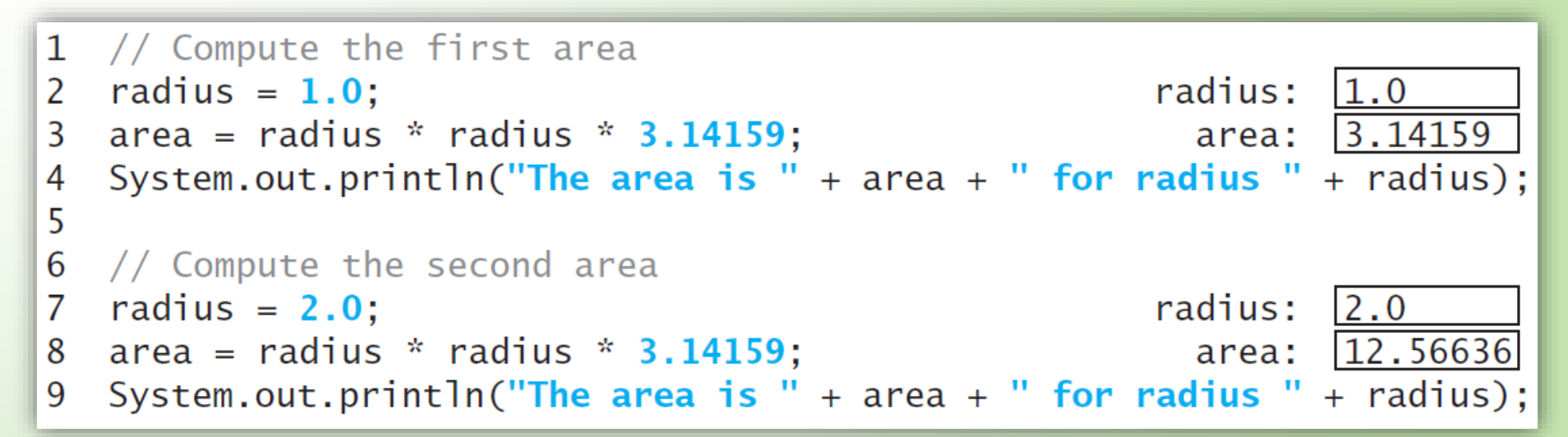

#### Discussion:

- radius is initially 1.0 (line 2)
- then changed to 2.0 (line 7)
- area is computer as 3.14159 (line 3)
- then changed to 12.56636 (line 8)

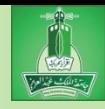

# Declaring Variables Syntax for declaring a variable:

datatype variableName;

**Examples:** 

**int x; // Declare x to be an // integer variable; double radius; // Declare radius to // be a double variable; char a; // Declare a to be a // character variable;**

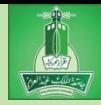

# Declaring Variables

If variables are of the dame data type, they can be declared together:

datatype var1, var2, var3, ..., varn;

Example:

int i, j, k;

Variables often have initial values

You can declare and initialize in one step:

$$
int count = 1;
$$

double pi = 3.14159;

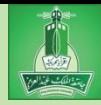

# Declaring Variables

- You can also use shorthand form to declare and initialize variables of the same type together:
- Example:

$$
int i = 62
$$
,  $j = 78$ ,  $k = 35$ ;

- Tip:
	- A variable must be declared before it can be assigned a value, and a value must be assigned to the variable before it can be used.
	- Try to declare and initialize in one step.
		- This makes program easier to read and helps to avoid errors

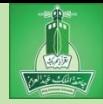

- After a variable has been declared, we can give that variable a value.
- This is called "**assigning a value**" to the variable.
- In Java, we do this with the *assignment statement*.
	- The equal sign (**=**) is used as the *assignment operator*.
	- The syntax for assignment statement is as follows: variable = value;

or

variable = expression;

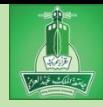

- Sometimes we assign an exact values into variables:
	- Examples:
		- int  $y = 1$ ;  $\frac{1}{x}$  // assign 1 to y double  $w = 3.0$ ;  $\frac{1}{3}$  assign 3.0 to w
- Other times we assign the value of an expression into the variable:
	- Examples:

int  $x = 5 * (3 / 2)$ ;

double area = radius \* radius \* 3.14159;

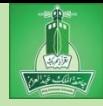

If a value is assigned to multiple variables, you can use this syntax:

 $i = j = k = 5;$ 

This is equivalent to:

$$
k = 5;
$$
  

$$
j = k;
$$
  

$$
i = j;
$$

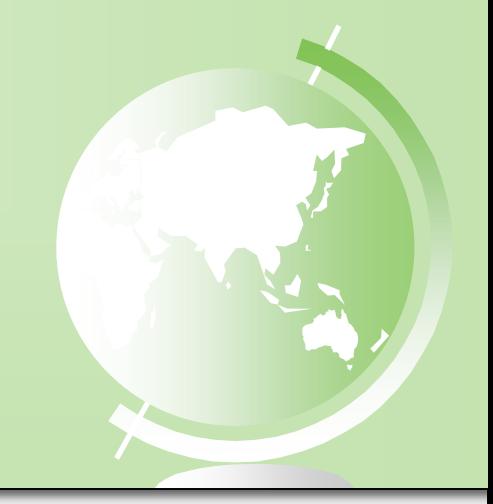

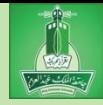

- You can also use the same variable on both sides of the assignment statement
- Example:
	- $x = x + 1;$
	- First, the right side of the assignment is calculated.
	- Then, the new value is assigned into the variable on the left  $(x)$ .
		- So if the value of x was 7 before the statement is executed, then x will become 8 after the statement is executed.

See sample program: VariablePractice.java

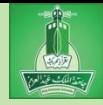

 Note: in an assignment statement, the data type of the variable on the left must be compatible with the data type of the value on the right.

Example:

int  $x = 1.0$ ;

- This would be illegal!
- The data type of x is an int.
- You cannot assign a double value (1.0) into an int variable unless you use type casting.
	- Type casting is coming later…

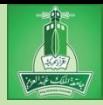

# Named Constants

- A named constant is an identifier that represents a permanent value.
	- The value of a variable can change during execution of a program.
	- However, a *named constant*, or simply *constant*, represents a permanent data that **never** changes.
	- Here is the syntax:
		- final datatype CONSTANTNAME = value;
	- Example:
		- final double  $PI = 3.14159$ ;
		- final int SIZE =  $15$ ;

# Program 4: Compute Area with a Constant

```
ComputeAreaWithConstant.java
LISTING 2.4
    import java.util. Scanner; // Scanner is in the java.util package
 1
 \overline{2}3
    public class ComputeAreaWithConstant {
      public static void main(String[] args) {
 4
        final double PI = 3.14159; // Declare a constant
 5
 6
 \overline{7}// Create a Scanner object
8
        Scanner input = new Scanner(System.in);
9
10
        // Prompt the user to enter a radius
        System.out.print("Enter a number for radius: ");
11
12double radius = input.nextDouble();
1314
        // Compute area
15
        double area = radius * radius * PI;
16
17
        // Display result
18
        System.out.println("The area for the circle of radius " +19
          radius + " is " + area);
20
      ł
21
    \mathcal{F}
```
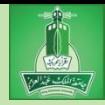

# Named Constants

So what are the benefits of using constants?

- 1. You don't have to repeatedly type the same value if it is used multiple times
- 2. If you have to change the value, you only need to change it in a single location in the code Instead of changing it at all locations
- 3. A descriptive name for a constant makes the program easier to read

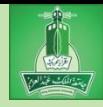

# Naming Conventions

- Choose meaningful and descriptive names. – Do not use abbreviations
- Variables and method names:
	- Use lowercase. If the name consists of several words, concatenate all in one, use lowercase for the first word, and capitalize the first letter of each subsequent word in the name.
	- For example, the variables radius and area, and the method computeArea.

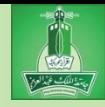

# Naming Conventions

#### Class names:

- Capitalize the first letter of each word in the name.
	- For example, the class name ComputeArea.
- Constants:
	- Capitalize all letters in constants, and use underscores to connect words.
	- For example, the constants PI and MAX\_VALUE
- Do you have to follow these rules? – No. But it makes your program MUCH easier to read!!!

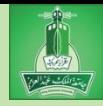

- Every data type has a range of possible values that it can have/hold
- Whenever you make a variable or constant, the compiler will allocate (create) memory based on the data type requested
- Java provides eight primitive data types
- The following table lists the six numeric data types and their ranges and storage sizes

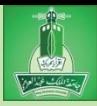

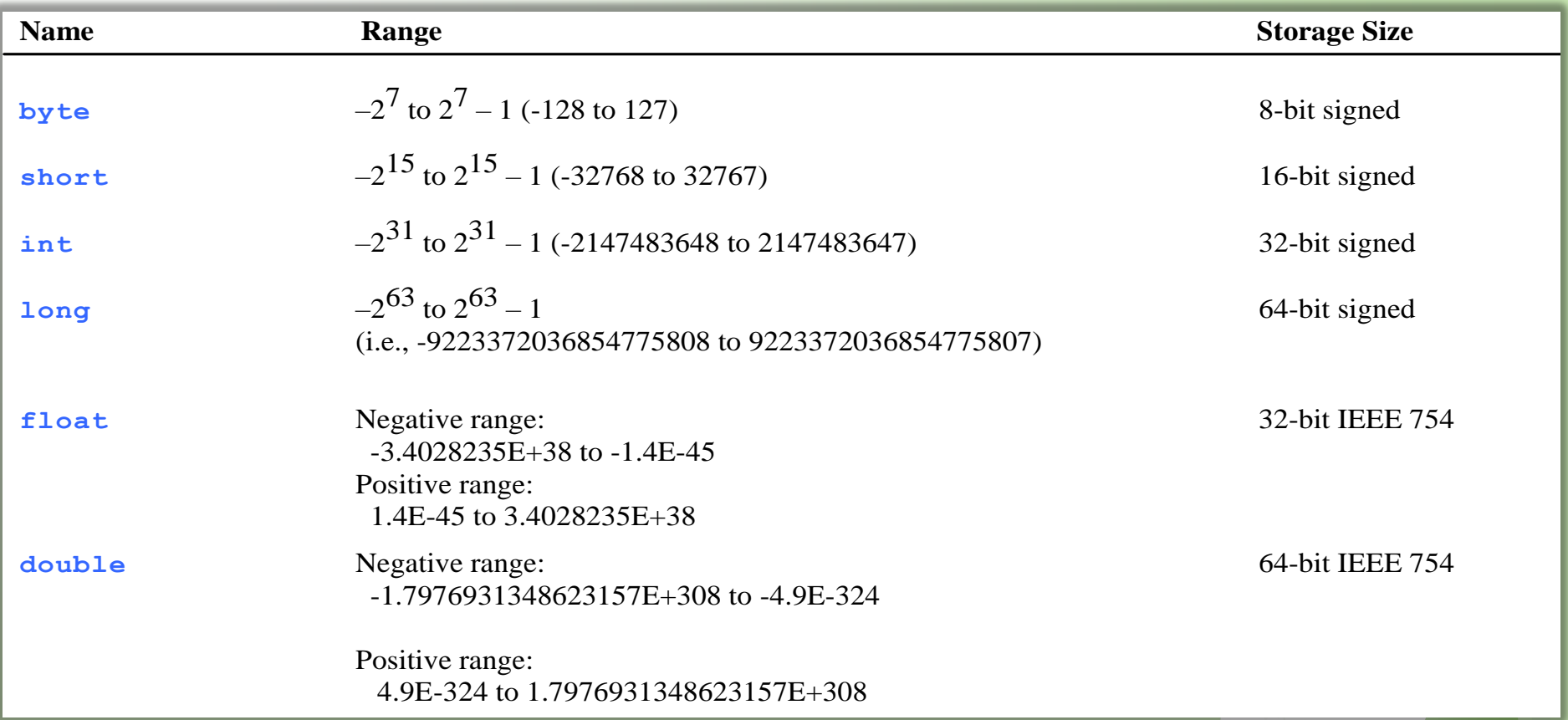

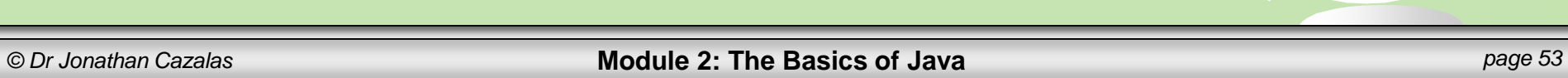

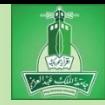

#### Example:

- The largest value you can save into an integer data type is 2,147,483,647.
	- This is just over 2 billion
- So what if you try to store a value larger than this into an integer data type? int  $x = 2147483648$ ;
	-
- Answer: you will get an error.
- This will not work.
- Solution: use a different data type double, float, long

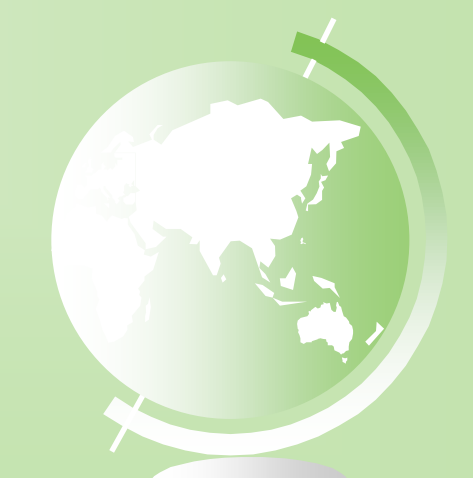

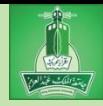

- Java uses four data types for integers:
	- byte, short, int, long
- Which should you use?
	- Choose the type that is most appropriate for your variable.
	- Long is usually unnecessary for most int types It is larger than needed.
- Normal usage:
	- int is normally used for integers
	- double is normally used for real numbers

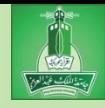

## Number Literals

- A *literal* is a constant value that appears directly in the program.
- For example, 34, 1,000,000, and 5.0 are literals in the following statements:

$$
int i = 34;
$$
  
long x = 1000000;  
double d = 5.0;

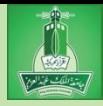

## Integer Literals

- An integer literal can be assigned to an integer variable as long as it can fit into the variable.
- A compilation error would occur if the literal were too large for the variable to hold.
- For example, the statement

byte  $b = 1000$ ;

- would cause a compilation error
- 1000 cannot be stored in a variable of the byte type.
- The range for byte is -128 to 127

Anything smaller or larger will result in an error!

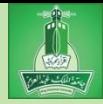

#### Integer Literals

- An integer literal is assumed to be of the int type
	- The range for int is between  $-2^{31}$  ( $-2147483648$ ) to 2 <sup>31</sup>–1 (2147483647).
	- If you want an int, but you need to store a larger number, then you should use the type long
	- To denote an integer literal of the long type, append it with the letter L or l.

 L is preferred because l (lowercase L) can easily be confused with 1 (the digit one).

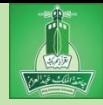

## Floating-Point Literals

- Floating-point literals are written with a decimal point.
	- By default, a floating-point literal is treated as a double type value.
	- For example, 5.0 is considered a double value, not a float value.
	- You can make a number a float by appending the letter f or F, and make a number a double by appending the letter d or D.

 For example, you can use 100.2f or 100.2F for a float number, and 100.2d or 100.2D for a double number.

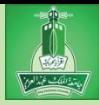

## double vs. float

The double type values are more accurate than the float type values. For example,

**System.out.println("1.0 / 3.0 is " + 1.0 / 3.0);**

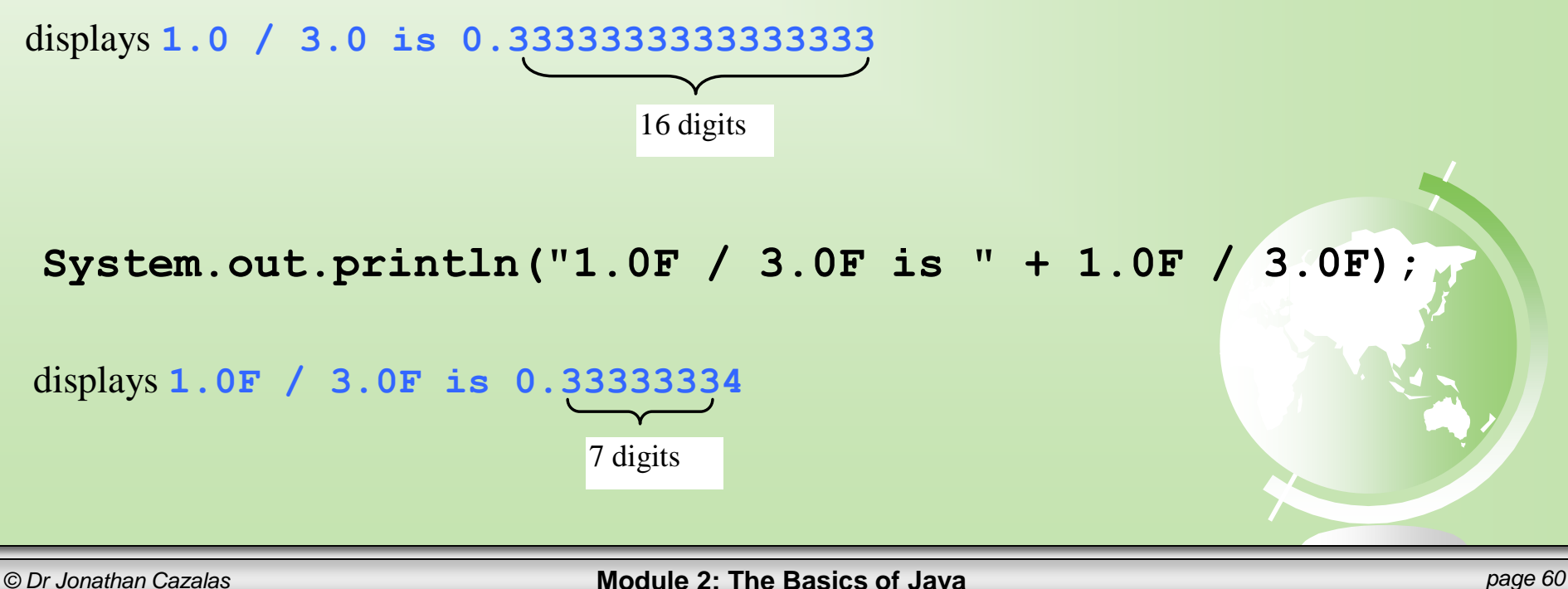

# Reading Numbers from the Keyboard

**Scanner input = new Scanner(System.in); int value = input.nextInt();**

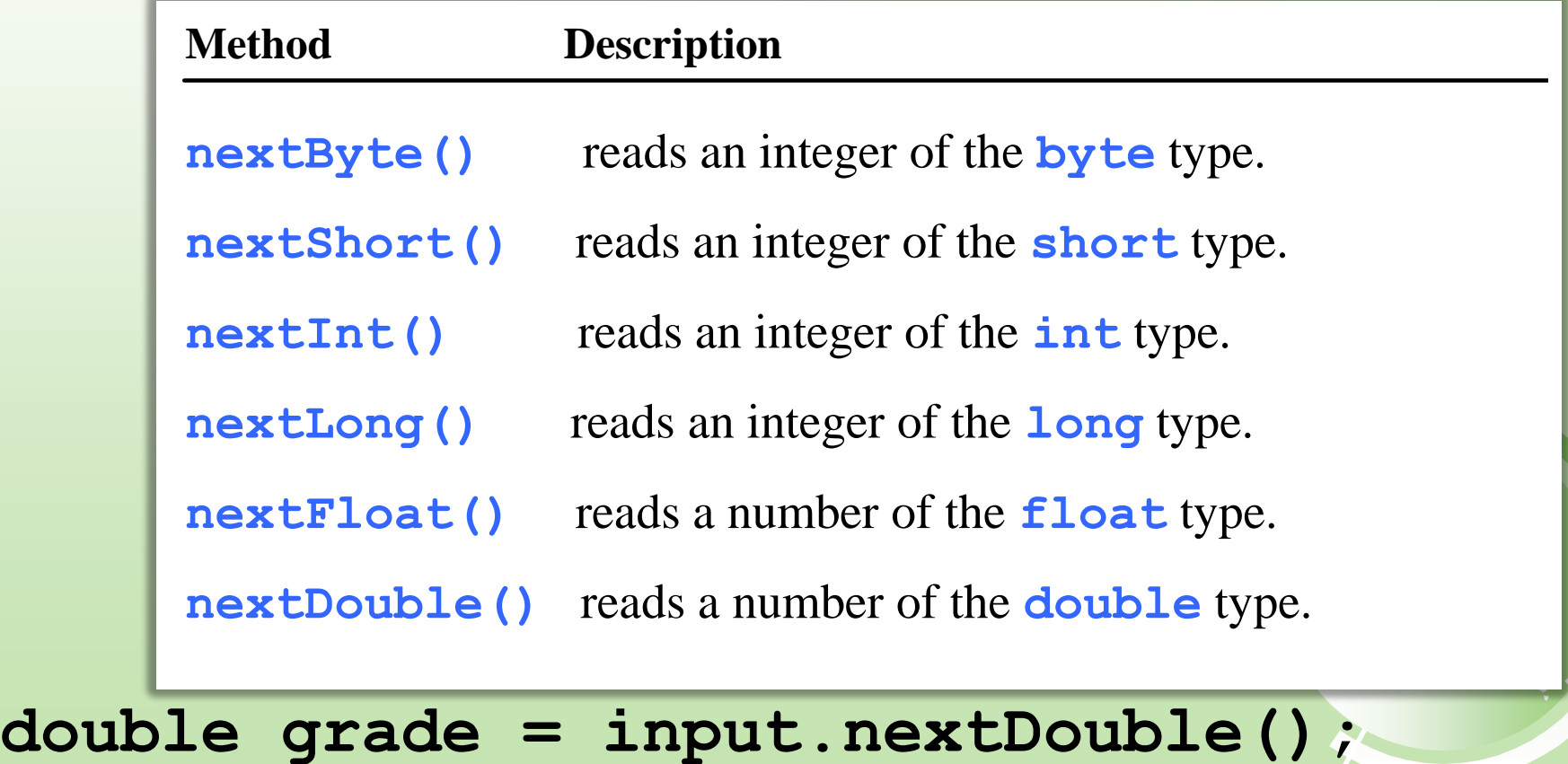

*© Dr Jonathan Cazalas* **Module 2: The Basics of Java** *page 61*

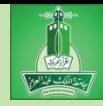

## Numeric Operators

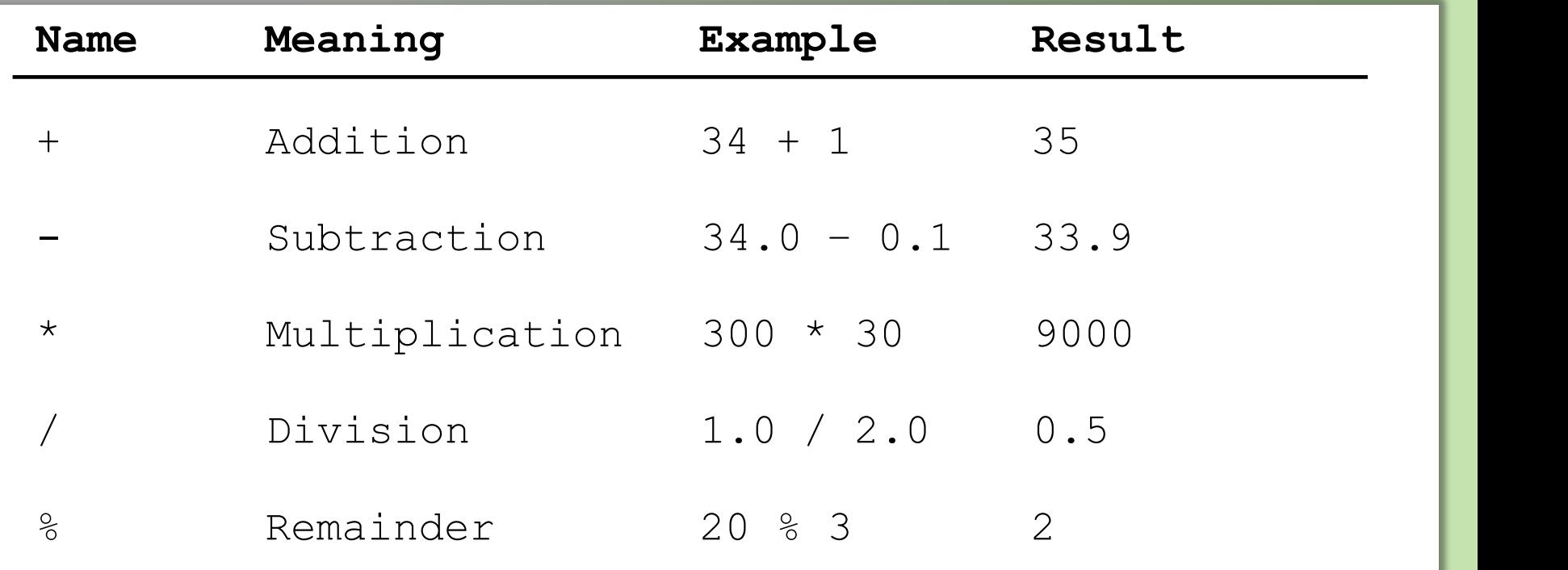

*© Dr Jonathan Cazalas* **Module 2: The Basics of Java** *page 62*

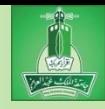

# Integer Division

- $\epsilon$  "Normal" division:  $7/2 = 3.5$
- In Computer Science, when we say division, majority of the time, we mean integer division.
	- When both operands of a division are integers, we will use integer division.
- What is integer division?
	- Easiest to explain with examples:

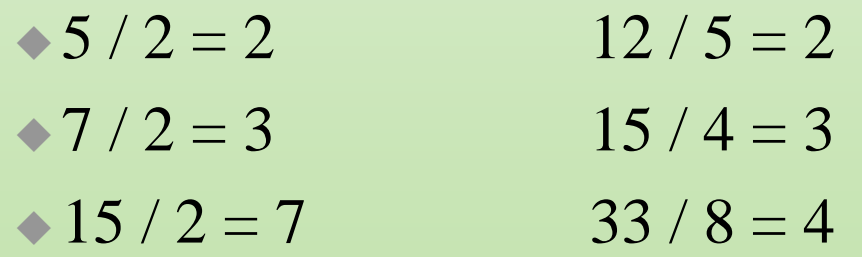

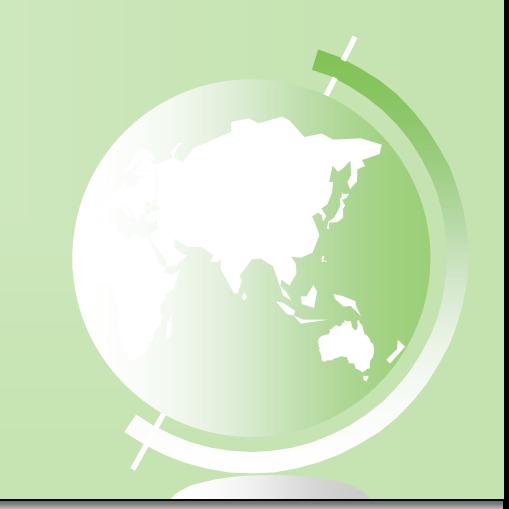

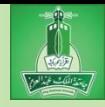

### Remainder Operator

- The **%** operator is known as the **remainder** operator, or also as the **modulo** operator
	- This operator will give the remainder after division
	- Examples:
		- $-7\%3 = 1$  3 % 7 = 3
		- $-12\%4 = 0$  26 %  $8 = 2$
		- $\approx$  20 % 13 = 7

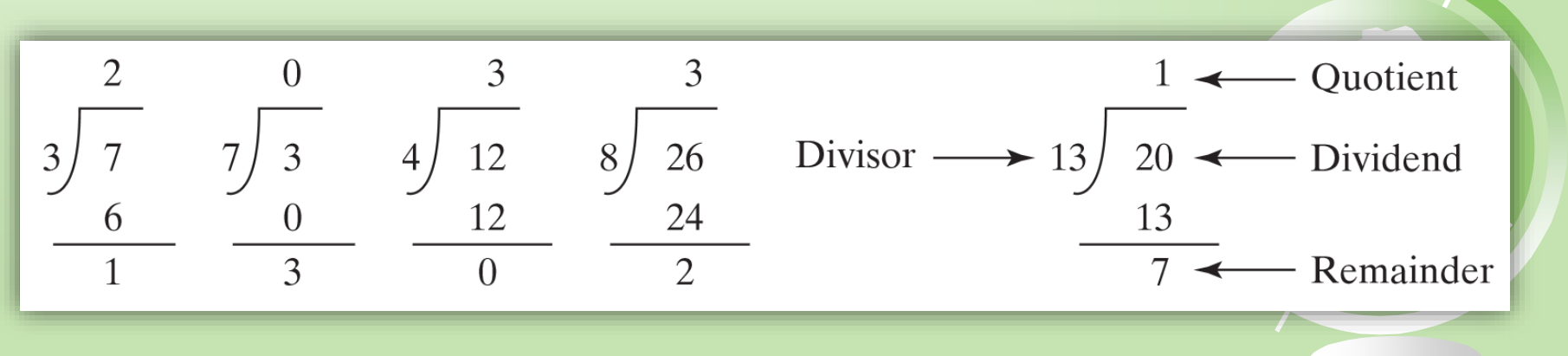

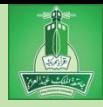

#### Remainder Operator

- Remainder is very useful in programming.
- $\epsilon$  For example, an even number % 2 is always 0
- An odd number % 2 is always 1
- So you can use this property to determine whether a number is even or odd.
- You can also mod by other values to achieve valuable results.

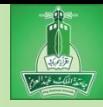

# Remainder Operator

#### Example:

- If today is Saturday, it will be Saturday again in 7 days. Suppose you and your friends will meet in 10 days. What day is it in 10 days?
- Let us assume Sunday is the  $1<sup>st</sup>$  day of the week.
- We can find that in 10 days, the day will be Tuesday by using the following equation:

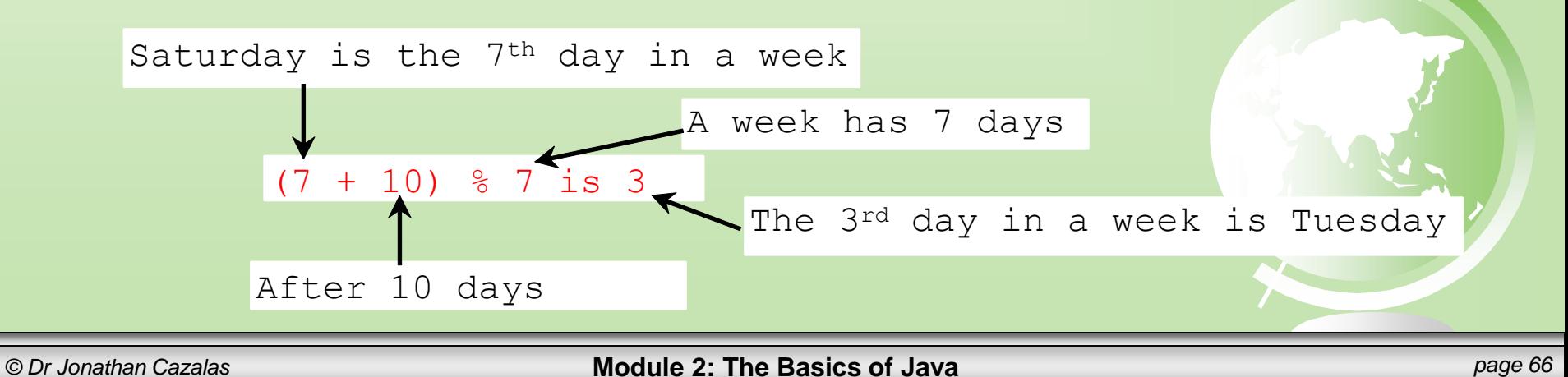

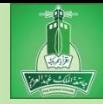

- Write a program to get an amount of time from the user in seconds. Then your program should convert this time into minutes and the remaining seconds.
- Remember:
	- Step 1: Problem-solving Phase
	- Step 2: Implementation Phase

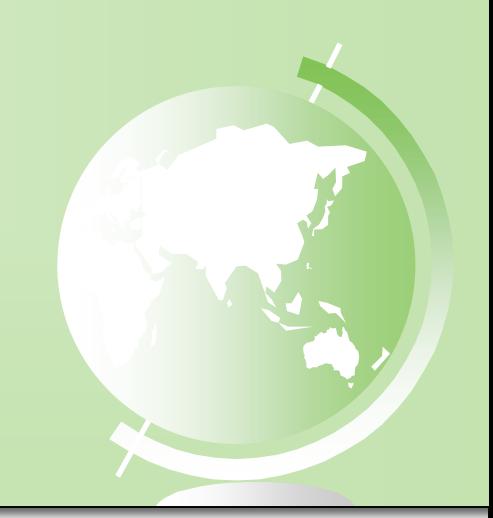

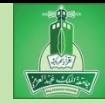

#### **Step 1**: Problem-solving Phase

- If you are given seconds, how do you then calculate the minutes and remaining seconds?
	- Example:
		- Given 624 seconds, how do we calculate the minutes?
		- We divide by 60!
			- We see how many complete 60s are in 624.
			- Answer: 10 of them.  $10x60 = 600$ .
		- So in 624 seconds, there are a full 10 minutes.
		- After we remove those 10 minutes, how many seconds are remaining?
			- $624 (10x60) = 24$  seconds remaining
			- We can use mod!  $624\%$  60 = 24 seconds remaining.

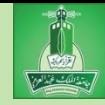

- **Step 1**: Design your algorithm
	- 1. Get amount of seconds from the user.
		- Use Scanner object
		- Save as an int
	- 2. Compute the minutes and seconds remaining:
		- From these seconds, determine the number of minutes
		- Example:
			- 150 seconds  $\approx$  2 minutes and 30 seconds
			- $315$  seconds  $\Rightarrow$  5 minutes and 15 seconds
				- $315 / 60 = 5$  and 315 % 60 = 15
	- 3. Display the result

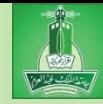

#### **Step 2**: Implementation

```
LISTING 2.5 DisplayTime.java
    import java.util.Scanner;
 1
 \overline{2}\overline{3}public class DisplayTime {
 \overline{4}public static void main(String[] args) {
 \begin{array}{c} 5 \\ 6 \\ 7 \end{array}Scanner input = new Scanner(System.in);
         // Prompt the user for input
         System.out.print("Enter an integer for seconds: ");
 \,8\,int seconds = input.nextInt();
 9
10
         int minutes = seconds / 60; // Find minutes in seconds
         int remaining Seconds = seconds % 60; // Seconds remaining
11
12
         System.out.println(seconds + " seconds is " + minutes +
           " minutes and " + remainingSeconds + " seconds");
13
14
       \mathcal{F}15
     ł
```
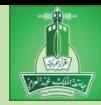

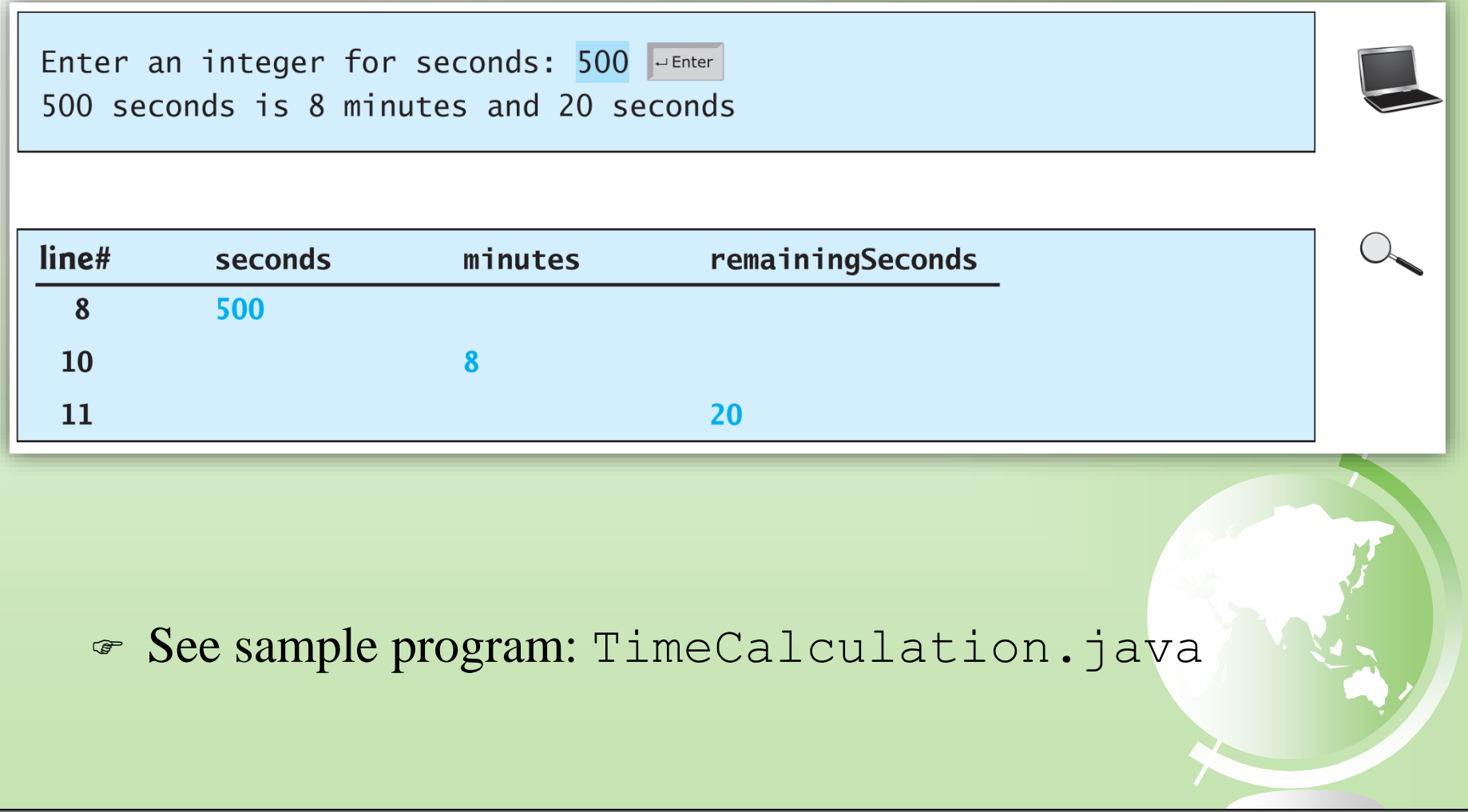

*© Dr Jonathan Cazalas* **Module 2: The Basics of Java** *page 71*

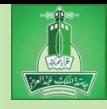

# NOTE

- Calculations involving floating-point numbers are approximated because these numbers are not stored with complete accuracy.
	- For example:

System.out.println(1.0-0.1-0.1-0.1-0.1-0.1);

displays 0.5000000000000001, not 0.5, and

System.out.println(1.0 - 0.9);

displays 0.09999999999999998, not 0.1.

- Integers are stored precisely.
- Therefore, calculations with integers yield a precise integer result.
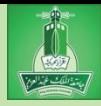

### Exponent Operations

- **System.out.println(Math.pow(2, 3));**  // Displays 8.0
- **System.out.println(Math.pow(2, 5));**  // Displays 32.0
- **System.out.println(Math.pow(4, 0.5));**
- // Displays 2.0
	- **System.out.println(Math.pow(2.5, 2));** // Displays 6.25
	- **System.out.println(Math.pow(2.5, -2));**  // Displays 0.16

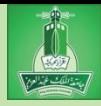

### Scientific Notation

- Floating-point literals can also be specified in scientific notation
- Example:
	- $-1.23456e+2$ , same as 1.23456e2, is equivalent to 123.456
	- and 1.23456e-2 is equivalent to 0.0123456
	- E (or e) represents an exponent and it can be either in lowercase or uppercase.

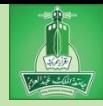

### Arithmetic Expressions

- Java expressions are written the same way as normal arithmetic expressions.
- Example:

$$
\frac{3+4x}{5} - \frac{10(y-5)(a+b+c)}{x} + 9(\frac{4}{x} + \frac{9+x}{y})
$$

is translated into

 $(3+4*x)/5 - 10*(y-5)*(a+b+c)/x + 9*(4/x + (9+x)/y)$ 

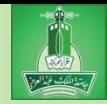

### How to Evaluate an Expression

- Summary: you can safely apply the arithmetic rule for evaluating a Java expression
	- Operators inside parenthesis are evaluated first

Parenthesis can be nested

- Expression in inner parenthesis is evaluated first
- Use normal operator precedence
	- Multiplication, division, and remainder are done first
		- if an expression has several multiplication, division, and remainder operators, you evaluate them from left to right

Addition and subtraction are done last

– and again, if an expression has several addition and subtraction operators, you evaluate them from left to right

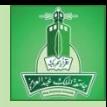

### How to Evaluate an Expression

Example of how an expression is evaluated:

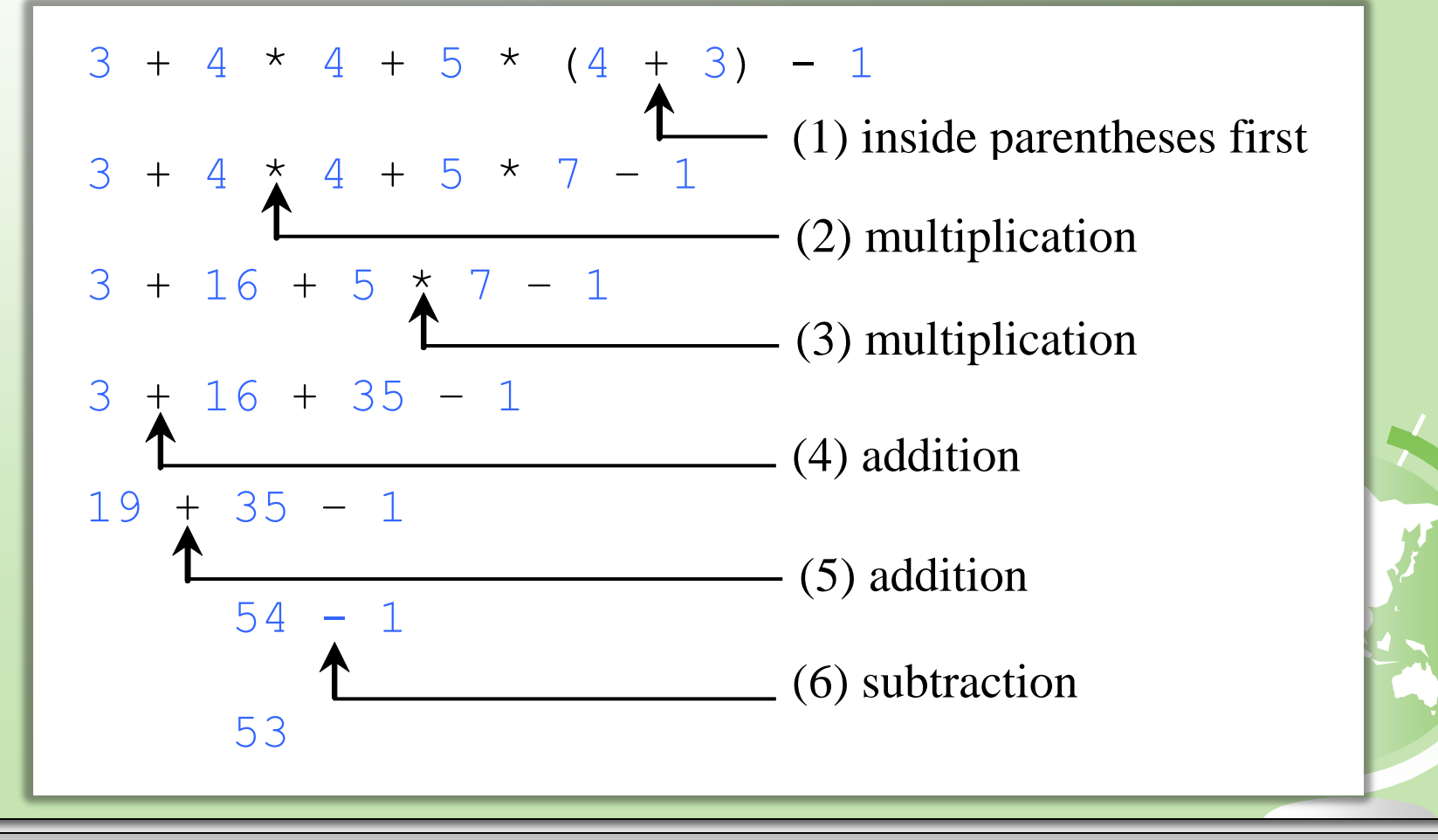

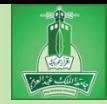

- Write a program that converts a temperature in Fahrenheit into Celsius.
	- You will need the following formula:

 $(\frac{5}{9})$ (fahrenheit – 32)  $celsius = (\frac{5}{9})(fahrenheit -$ 

- Remember:
	- Step 1: Problem-solving Phase
	- Step 2: Implementation Phase

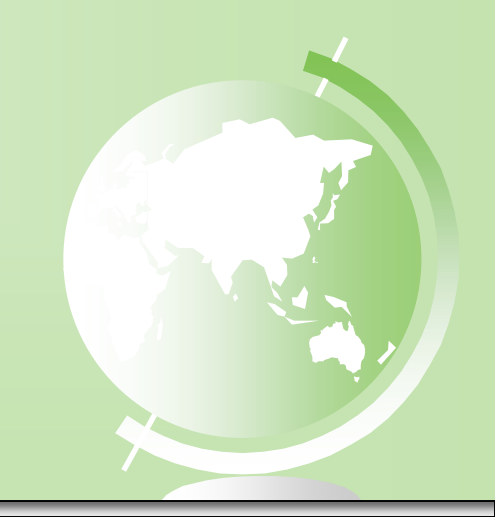

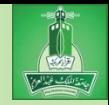

- **Step 1**: Design your algorithm
	- 1. Get temperature in Fahrenheit from the user.
		- Use Scanner object
		- Save temperature as an int
	- 2. Compute the temperature into Celsuis:
		- Use formula:  $celsius = (\frac{5}{9})(fahrenheit 32)$
		- But write the formula in Java:

celsius =  $(5.0 / 9) * (fahrenheit - 32)$ ;

3. Display the result

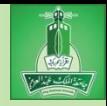

### **Step 2**: Implementation

```
LISTING 2.6 FahrenheitToCelsius.java
    import java.util.Scanner;
 1
 2
 3
    public class FahrenheitToCelsius {
 4
      public static void main(String[] args) {
 5
        Scanner input = new Scanner(System.in);
 6
 \overline{7}System.out.print("Enter a degree in Fahrenheit: ");
 8
        double fahrenheit = input.nextDouble();
 9
10// Convert Fahrenheit to Celsius
        double celsius = (5.0 / 9) * (fahrenheit - 32);
11
        System.out.println("Fahrenheit " + fahrenheit + " is " +
12
          celsius + " in Celsius");
13
14
      ł
15
    ł
```
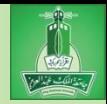

- Discussion: be careful when dividing integers
	- Notice the formula has 5 divided by 9  $celsius = (\frac{5}{9})(fahrenheit - 32)$
	- What happens if we write this formula as: celsius =  $(5 / 9)$  \* (fahrenheit - 32);
	- $-$  (5/9) evaluates to zero!
		- Integer division!
	- So we use (5.0 / 9) instead, which gives a number
- Gee sample program: TempConvert.java

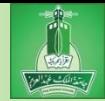

- Write a program that displays current time in GMT in the format hour:minute:second such as 1:45:19.
- Remember:
	- Step 1: Problem-solving Phase
	- Step 2: Implementation Phase

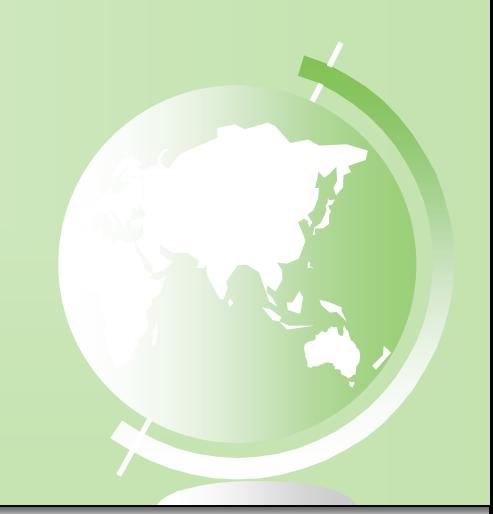

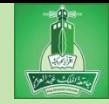

- **Step 1**: Problem-solving Phase
	- Remember how you print to the screen?
		- You use the method println
		- This method is inside the System class System.out.println
	- Well, there are many beneficial methods inside this System class.
	- Java provides a method to return the current time System.currentTimeMillis()

• This method returns the current time, in milliseconds, in milliseconds since midnight, January 1, 1970 GMT.

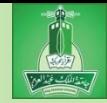

### **Step 1**: Problem-solving Phase

System.currentTimeMillis()

• This method returns the current time, in milliseconds, in milliseconds since midnight, January 1, 1970 GMT.

Why this specific date?

- This was known as the *UNIX epoch*
	- The point in time when UNIX started
		- Important? Not really. Just a neat fact!

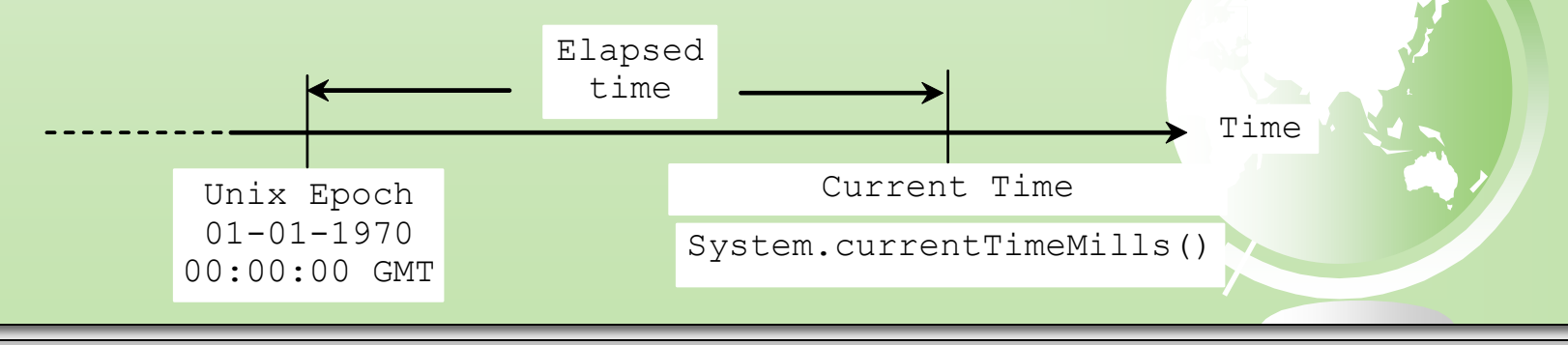

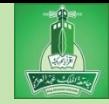

### **Step 1**: Problem-solving Phase

System.currentTimeMillis()

- So this method returns the number of milliseconds since 1970.
- That's a **LOT** of milliseconds
- It's 2015…so 45 years since 1970

 $\rightarrow$  45 years  $\times \frac{365 \text{ days}}{1 \text{ years}}$ 1 year  $\times \frac{24 \text{ hours}}{1 \text{ day}}$ 1 day  $\times \frac{3600 seconds}{1 hours}$ 1 hour  $\times \frac{1000 \text{ ms}}{1 \text{ seconds}}$ 1 second

Now take a calculator…

– That comes to **1,419,210,000,000 milliseconds**

– The point: this methods returns a HUGE number  $\bullet$  So how can we calculate the time from this number???

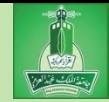

### **Step 1**: Problem-solving Phase

1. Get the total milliseconds since midnight, January 1, 1970 by invoking:

System.currentTimeMillis();

– Example: 1203183068328 milliseconds

2. Obtain the total number of seconds by dividing totalMilliseconds by 1000

totalSeconds = totalMilliseconds / 1000;

 $-$  Example: 1203183068328 ms / 1000 = 1203183068 seconds

3. Compute the current seconds from totalSeconds

currentSeconds = totalSeconds % 60;

– Example:  $1203183068 % 60 = 8$ , which is the current second

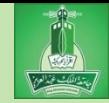

### **Step 1**: Problem-solving Phase

4. Obtain the total minutes, totalMinutes, by dividing totalSeconds by 60

totalMinutes = totalSeconds / 60;

- Example: 1203183068 seconds  $/ 60 = 20053051$  minutes
- 5. Compute the current minute from totalMinutes mod 60

currentMinute = totalMinutes % 60;

– Example:  $20053051$  minutes %  $60 = 31$ , the current minute

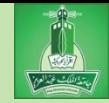

- **Step 1**: Problem-solving Phase
	- 6. Obtain the total hours, totalHours, by dividing totalMinutes by 60

totalHours = totalMinutes / 60;

– Example: 20053051 minutes /  $60 = 334217$  hours

7. Compute the current hour from totalHours % 24

currentHour = totalHours  $% 24;$ 

– Example:  $334217$  hours %  $24 = 17$ , which is the current hour

The final time:

– 17:31:8 GMT, or 5:31 PM and 8 seconds

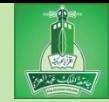

- **Step 1**: Problem-solving Phase
	- All these numbers are HUGE
	- The int data type is not large enough
	- All variables should be declared as the **long** data type for this program

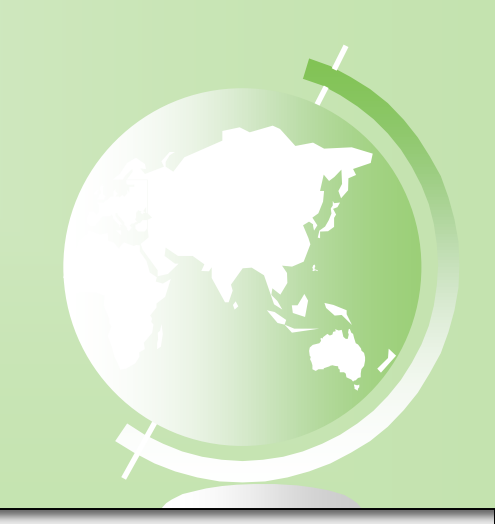

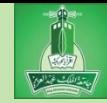

### **Step 2**: Implementation

```
LISTING 2.7 ShowCurrentTime.java
 \mathbf{1}public class ShowCurrentTime {
 2
      public static void main(String[] args) {
 3
        // Obtain the total milliseconds since midnight, Jan 1, 1970
        long total Milliseconds = System.currentTimeMillis();
 4
 5
 6
        // Obtain the total seconds since midnight, Jan 1, 1970
 \overline{7}long total Seconds = total Milliseconds / 1000;
 8
 9
        // Compute the current second in the minute in the hour
        long current Second = total Seconds % 60:
10
11
12
        // Obtain the total minutes
        long totalMinutes = totalSeconds / 60;
1314
15
        // Compute the current minute in the hour
16
        long currentMinute = totalMinutes % 60;17
```
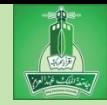

#### **Step 2**: Implementation

```
18
        // Obtain the total hours
        long totalHours = totalMinutes / 60;
19
20
21
        // Compute the current hour
22
        long currenthour = total Hours \% 24;
23
24
        // Display results
25
        System.out.println("Current time is " + currentHour + ":"
          + currentMinute + ":" + currentSecond + " GMT");
26
27
      ł
28
   \mathcal{F}
```
Current time is 17:31:8 GMT

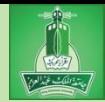

# Augmented Assignment Operators

- Very often, we use the current value of a variable, we modify it, and then save it back to the same variable.
	- Example:

count = count +  $1;$ 

- Java allows you to combine this addition and assignment into one operator, which is called the augmented assignment operator.
- Example:

```
count += 1;
```
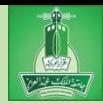

# Augmented Assignment Operators

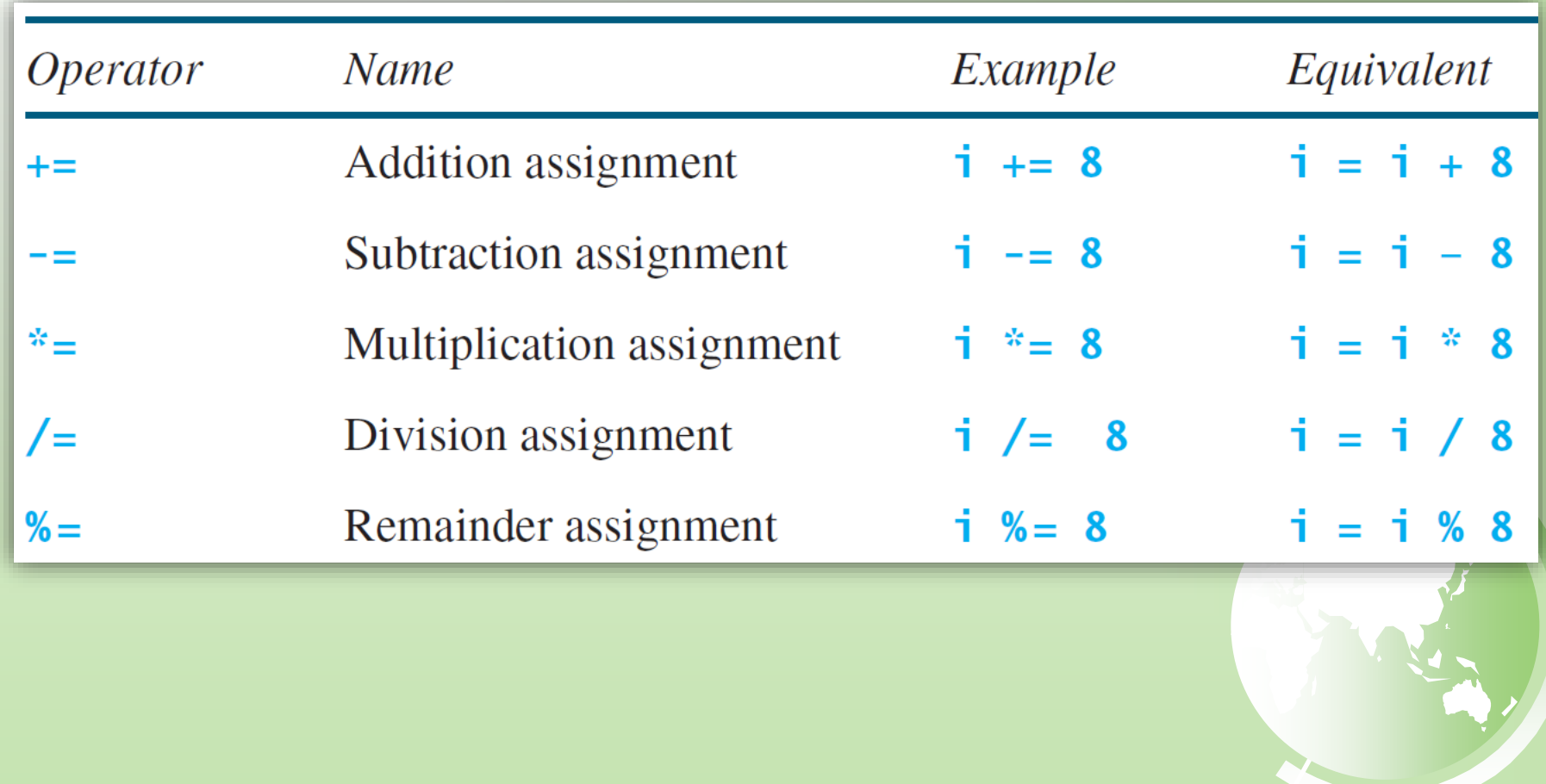

*© Dr Jonathan Cazalas* **Module 2: The Basics of Java** *page 93*

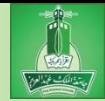

# Augmented Assignment Operators

- The augmented assignment operator is performed last after all the other operators in the expression are evaluate
	- Example:

 $x$  /= 4 + 5.5 \* 1.5;

is same as

 $x = x / (4 + 5.5 * 1.5)$ ;

– Caution: there are no spaces in the augmented operators

For example,  $+$  = should be  $+=$  (with no space)

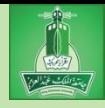

### Increment and Decrement Operators Another common expression is to simply increment (increase) a variable by one

- $-$  Such as  $x = x + 1$ ;
- Because this is so common, Java gives you special increment and decrement operators
	- Increment operator: **++**
	- Decrement operator: **--**
- Examples:

int  $i = 3$ ,  $j = 3$ ;

 $i++$ ; // i becomes 4

j--; // j becomes 2

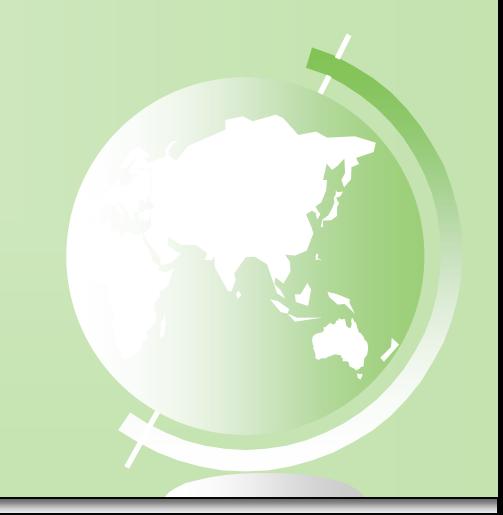

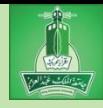

#### More details:

- **i++** is pronounced as **i** plus plus
- **i--** is pronounced as **i** minus minus
- These two operators are known as postincrement and postdecrement
- $-$  Why?
	- Because the operators (**++** and **--**) are placed after the variable
- The operators can also be placed before the variable

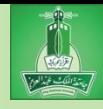

- More details:
	- The operators can also be placed before the variable

int  $i = 3$ ,  $j = 3$ ;

- ++i; // i becomes 4
- $--j$ ; //  $j$  becomes 2
- Again, ++i increments i, and --j decrements j
- In this small example, result is the same
	- $\blacktriangleright$  Meaning i++ and ++i both increase i from 3 to 4.
	- And both --j and j- decrease j from 3 to 2.

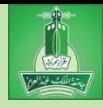

- More details:
	- If the statement is ONLY doing increment or decrement, the effect of  $j++$  and  $++j$  is the same.
	- However, the effect changes when these operators are used in other types of statements.

Specifically:

 $-$  ++i: the increment is done before evaluating an expression

 $-$  i++: the increment is done after evaluated an expression

– Study the following table and examine the results…

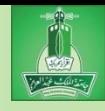

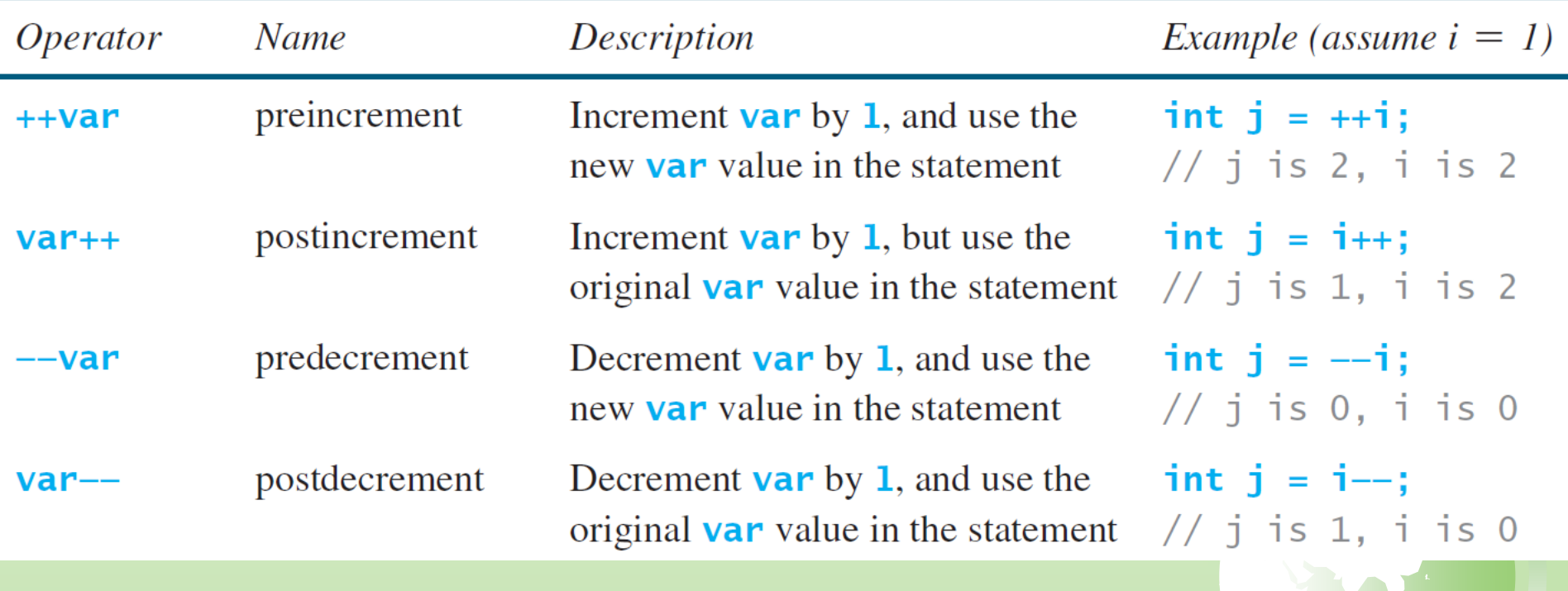

### Consider the following code:

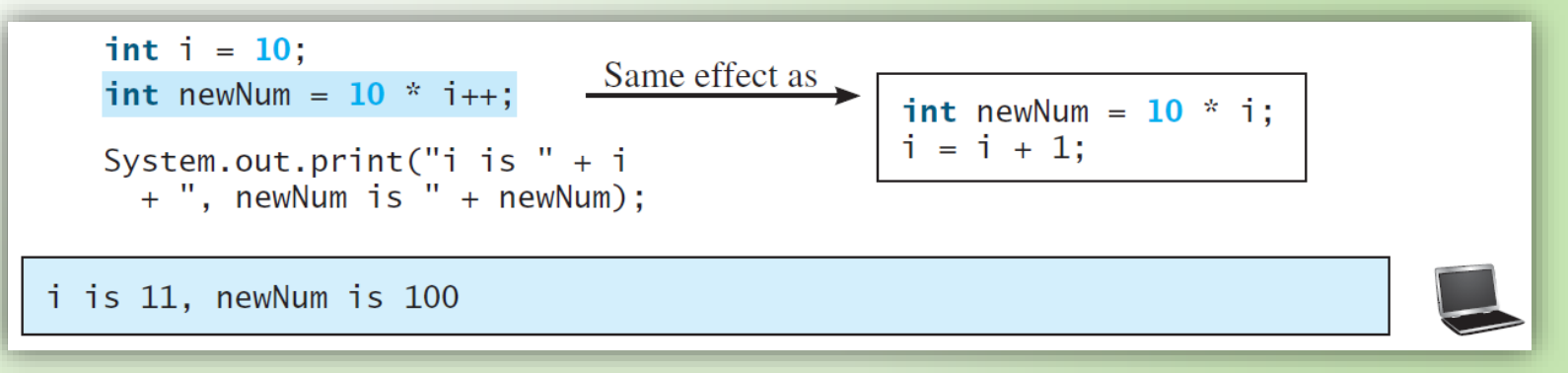

– Details:

 Here, we first get the value of i (which is 10) and calculate newNum.

 $\triangle$  Then, we increment i.

– i is not incremented until AFTER the expression is evaluated.

#### Consider the following code:

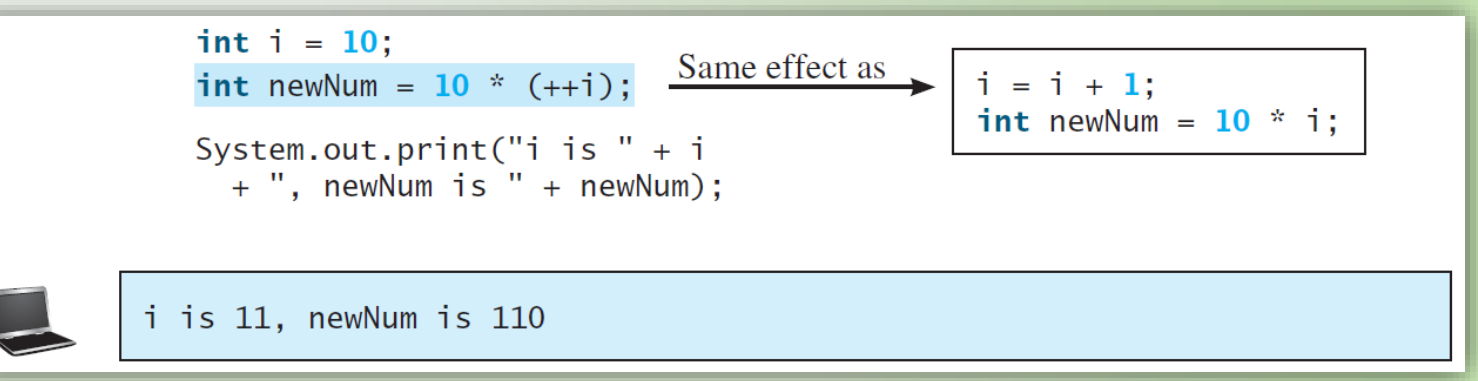

– Details:

Here, we first increment i

• Then, after i is incremented, we calculate newNum

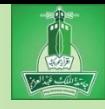

- Another example:
	- Consider the following code:

double  $x = 1.0$ ;

double  $y = 5.0$ ;

double  $z = x^{--} + (++y)$ ;

– What is the value of x, y, and z after are three lines are executed?

**x** becomes **0.0**

- **y** becomes **6.0**
- **z** becomes **7.0**

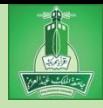

- More details:
	- Using increment and decrement operators makes expressions short
		- but it also makes them complex and difficult to read
	- Avoid using these operators in expressions that modify multiple variables, or the same variable for multiple times such as this:

int  $k = ++i + i;$ 

- Is this legal?
	- Yes. But it is confusing!
	- Message: don't use increment/decrement like this.

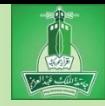

- Can you perform binary operations with operands of different types?
	- Meaning, can we add an integer literal with a double literal?
	- Answer: YES.
		- If you add an integer with a floating-point number, Java automatically coverts the int to a floating point value.
	- Example:
		- $\sim$  3  $*$  4.5 is the same as
		- $-3.0 * 4.5$

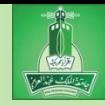

#### Details:

- You can always assign a value to a numeric variable just so long as the value is within the limits/range of the data type.
- Example:
	- You can save an int into a double, because the double is much wider (larger) than the int

```
int x = 4;
```

```
double y;
```
 $y = x;$ 

• This is allowed, because x can easily "fit" into y.

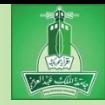

#### Details:

- However, you cannot assign a value to a variable of a data type with a smaller range of values.
	- Unless you use *type castin*g
- *Casting* is an operation that coverts a value of one data type into a value of another data type
	- Casting a type with a small range to a type with a larger range is known as "widening a type"
	- Casting a type with a large range to a type from a smaller range is known as "narrowing a type"

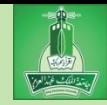

- Casting:
	- Java will automatically widen a type, but you must request a narrowing explicitly
	- Syntax:
		- specify the target type in parentheses, followed by the variable's name or the value to be cast
	- Example:
		- System.out.println((int)1.7);
		- 1 gets printed.
		- Why? Because 1.7 was converted into an int.

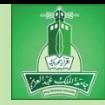

- Casting:
	- Example:
		- System.out.println((double)1/2);
		- 0.5 gets printed.
		- Why? Because 1 is cast into 1.0. Then 1.0 is divided by 2.
	- Example:
		- System.out.println(1 / 2);
		- Be careful!
		- Here, 0 (zero) gets printed. Why? 1 and 2 are both inters and the result should be an integer.
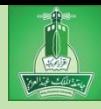

### Type Casting

Implicit casting

**double d = 3; //** (type widening)

Explicit casting  $int i = (int)3.0; // (type narrowing)$  $int i = (int)3.9; //$  (Fraction part is truncated)

What is wrong? int  $x = 5 / 2.0$ ;

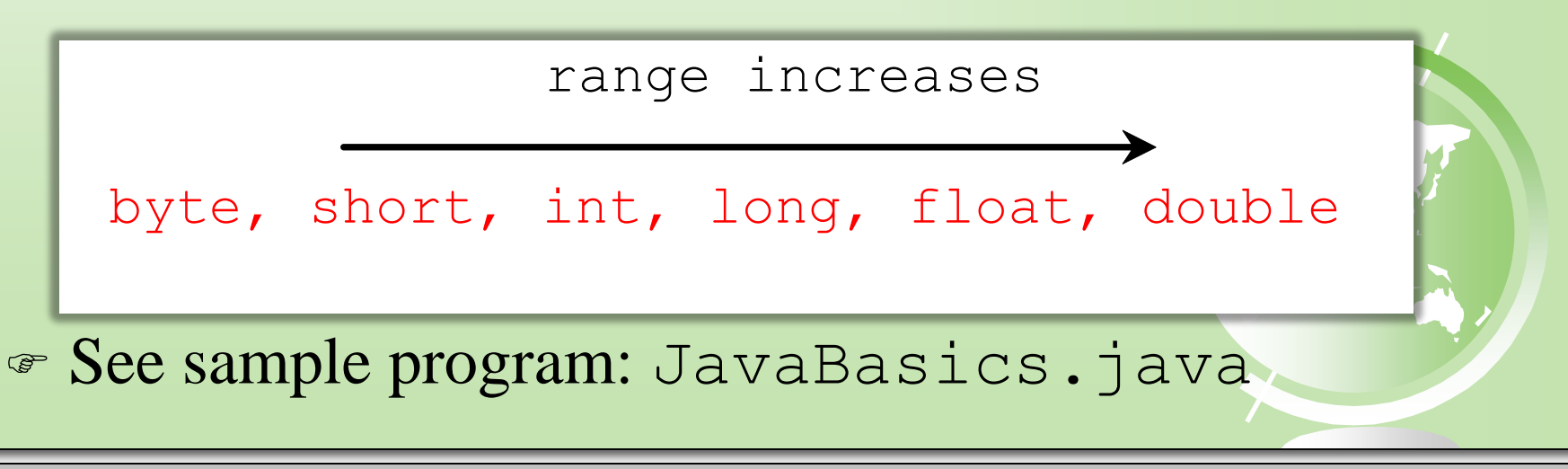

*© Dr Jonathan Cazalas* **Module 2: The Basics of Java** *page 109*

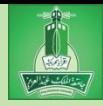

### Conversion Rules

When performing a binary operation involving two operands of different types, Java automatically converts the operand based on the following rules:

- 1. If one of the operands is double, the other is converted into double.
- 2. Otherwise, if one of the operands is float, the other is converted into float.
- 3. Otherwise, if one of the operands is long, the other is converted into long.
- 4. Otherwise, both operands are converted into int.

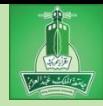

- Write a program that reads a purchase amount from the user, calculates the sales tax, and then displays the result.
	- But we want to print the tax with only two decimal places
- Remember:
	- Step 1: Problem-solving Phase
	- Step 2: Implementation Phase

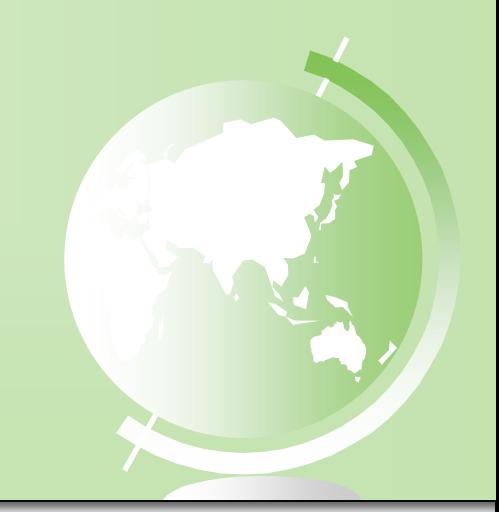

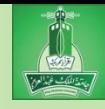

- **Step 1**: Design your algorithm
	- 1. Get purchase amount from user.
		- Use Scanner object
		- Save purchaseAmount as a double
	- 2. Compute the tax:
		- Use a simple tax rate (6%)
		- Use the formula:
			- $tax = purchaseAmount * 0.06$
	- 3. Display the result
		- Print the result, but show only two decimal places

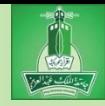

- Example:
	- If purchaseAmount is entered as 197.55
	- Then the sales tax is evaluated as  $197.55 * 0.06$ This equals **11.853**
	- So how do we display this with only two decimals?
		- 1. Multiply 11.853 by 100
			- $11.853 * 100 = 1185.3$
		- 2. Cast the result as an integer
			- Now 1185.3 becomes **1185** (the .3 is removed)
		- 3. Now, divide by 100.0, which is a double
			- And we get **11.85**

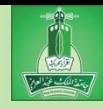

### **Step 2**: Implementation

```
LISTING 2.8 SalesTax.java
    import java.util.Scanner;
 1
 2
 3
    public class SalesTax {
      public static void main(String[] args) {
 4
 5
        Scanner input = new Scanner(System.in);
 6
 \overline{7}System.out.print("Enter purchase amount: ");
 8
        double purchaseAmount = input.nextDouble();
 9
10
        double tax = purchaseAmount * 0.06;
        System.out.println("Sales tax is \" + (int)(\text{tax} * 100) / 100.0);
11
1213
    }
```
#### See sample program: SalesTax.java

*© Dr Jonathan Cazalas* **Module 2: The Basics of Java** *page 114*

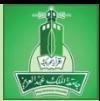

### Casting in an Augmented Expression

 In Java, an **augmented expression** of the form **x1 op= x2** is implemented as  $- x1 = (T)(x1$  op x2) where **T** is the type for **x1**. Here, OP means operation.

#### Example

int sum =  $0$ ;

sum += 4.5; // sum becomes **4** after this statement

– This is equivalent to:

 $\bullet$  sum = (int)(sum + 4.5);

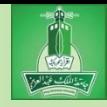

### Software Development Process

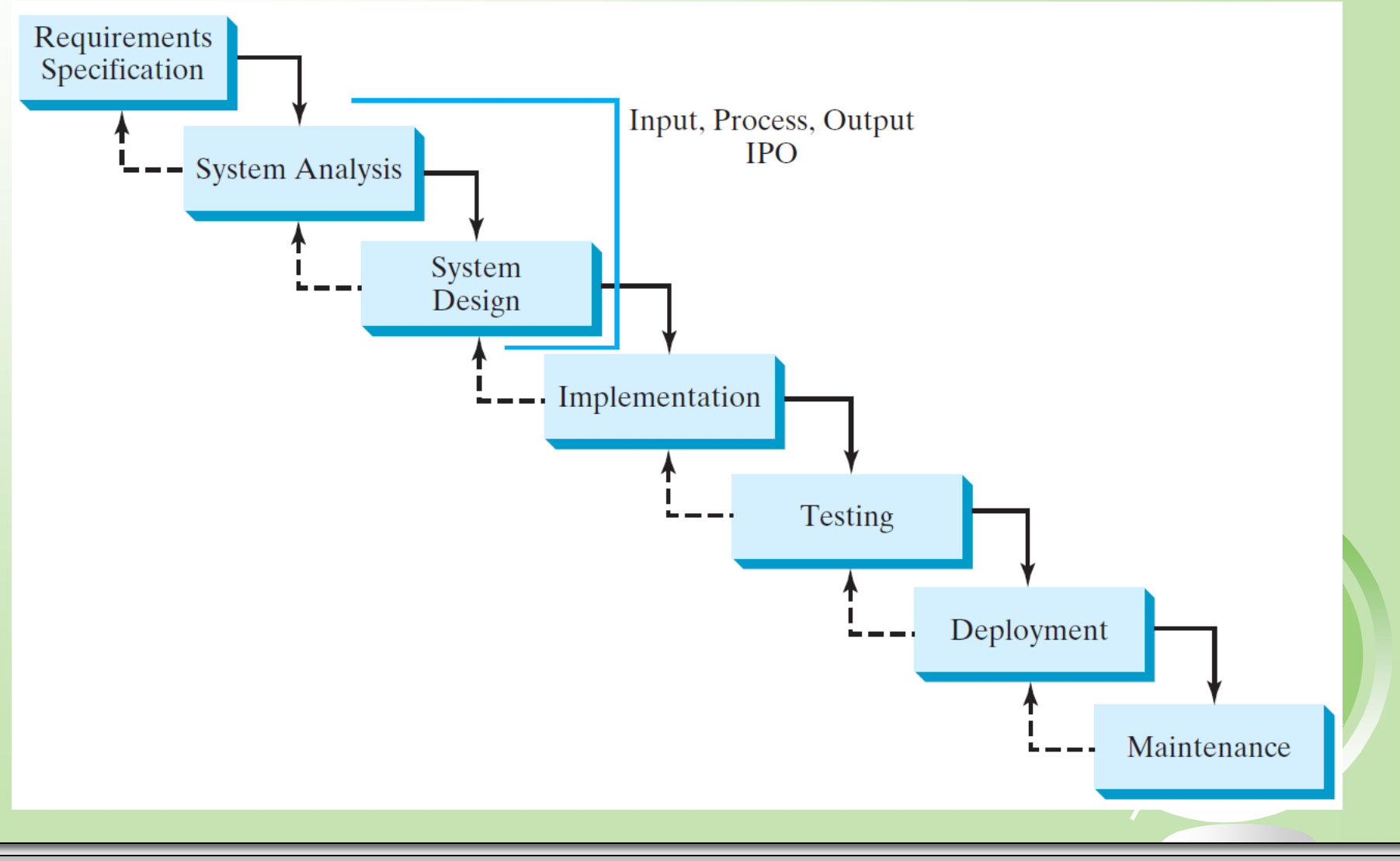

*© Dr Jonathan Cazalas* **Module 2: The Basics of Java** *page 116*

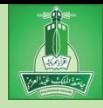

### Requirement Specification

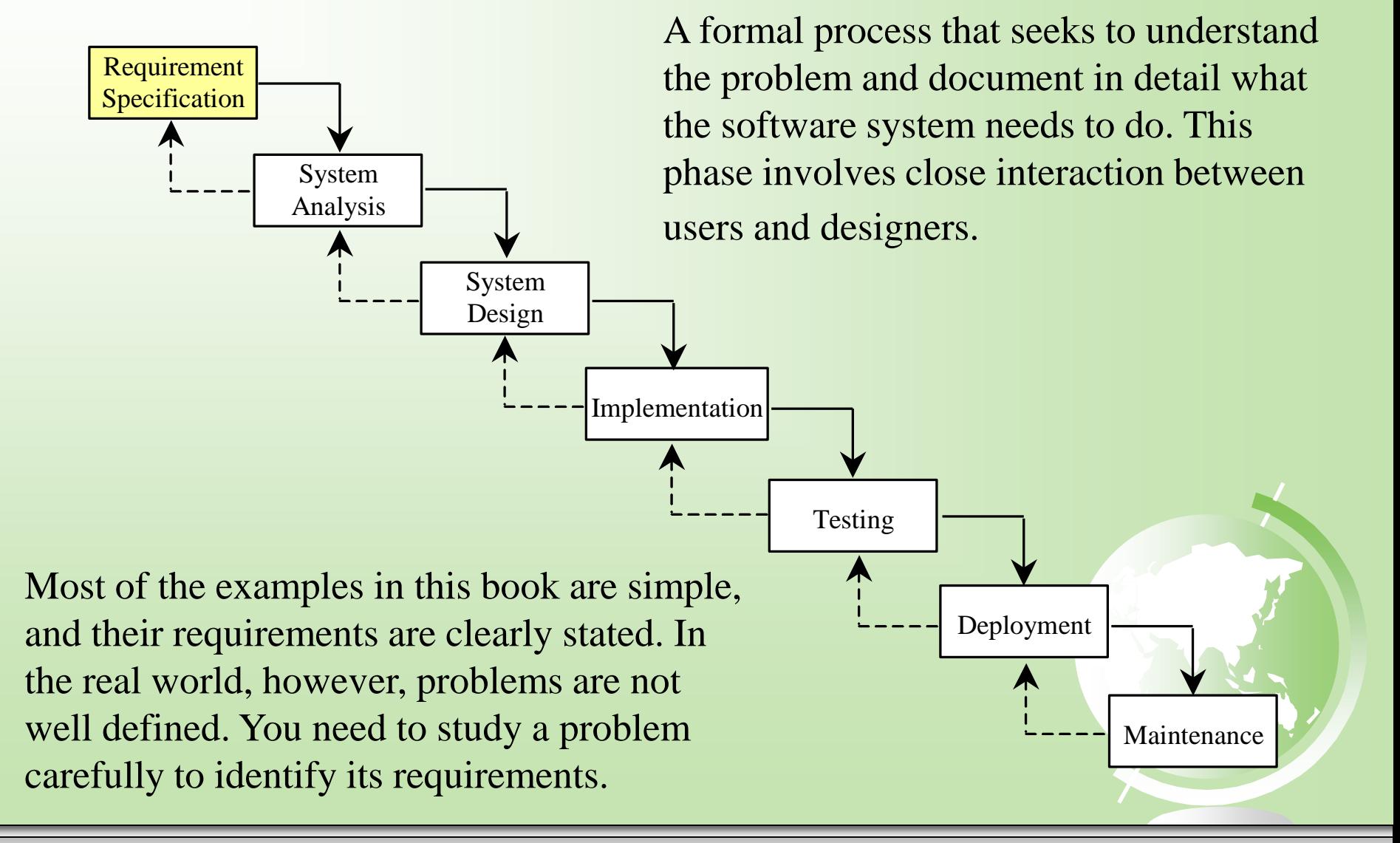

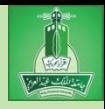

### System Analysis

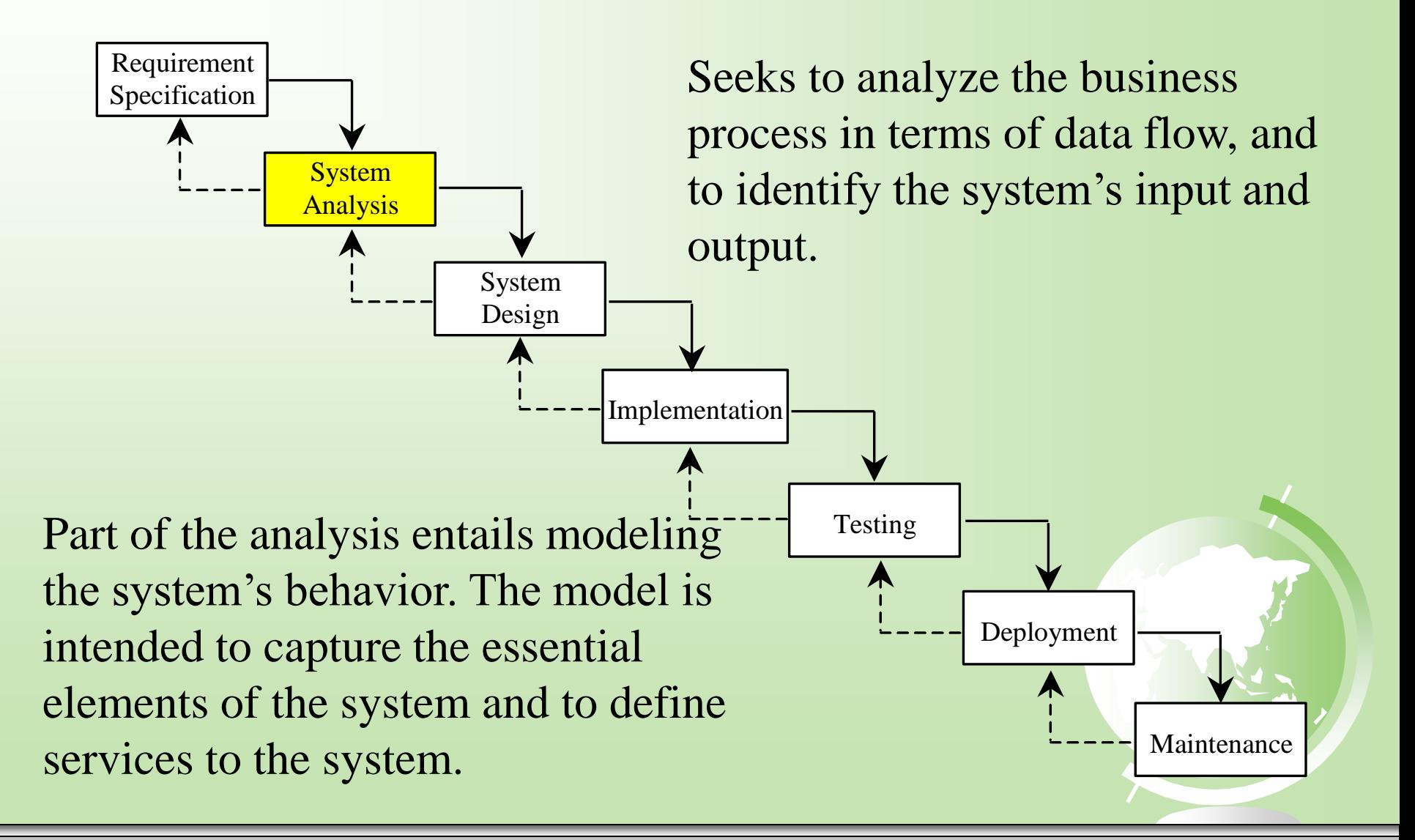

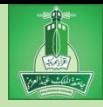

### System Design

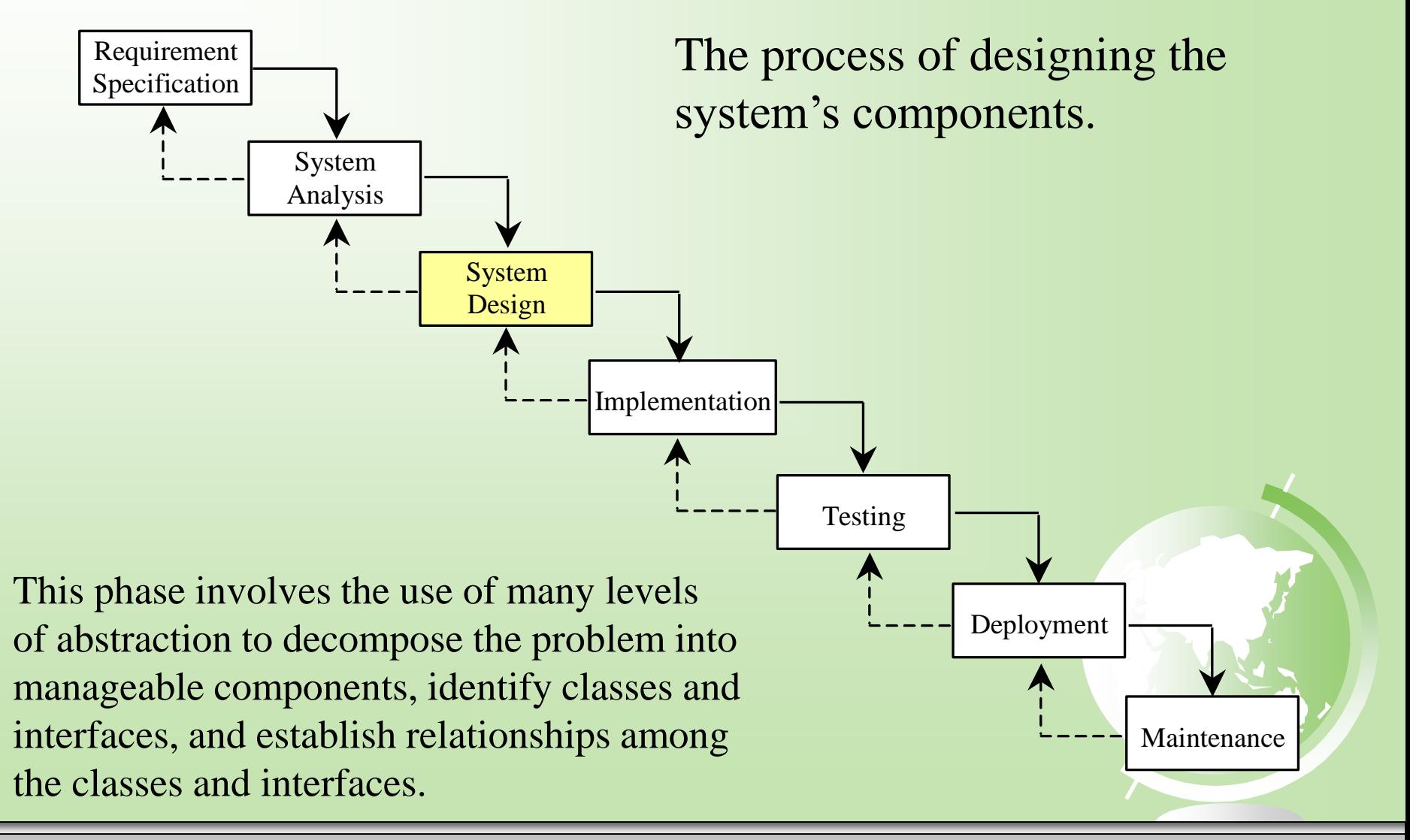

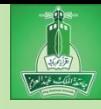

### IPO

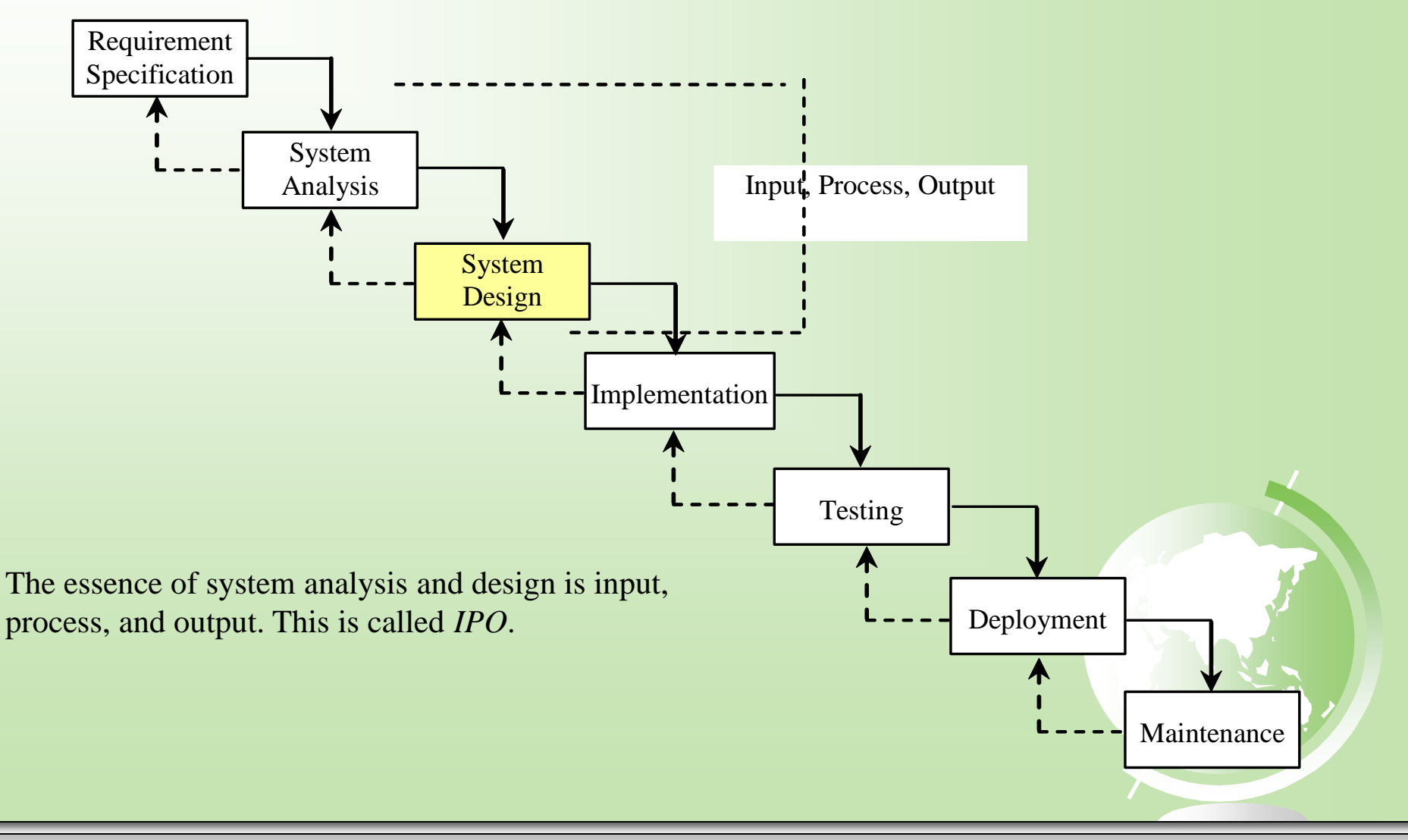

*© Dr Jonathan Cazalas* **Module 2: The Basics of Java** *page 120*

### Implementation

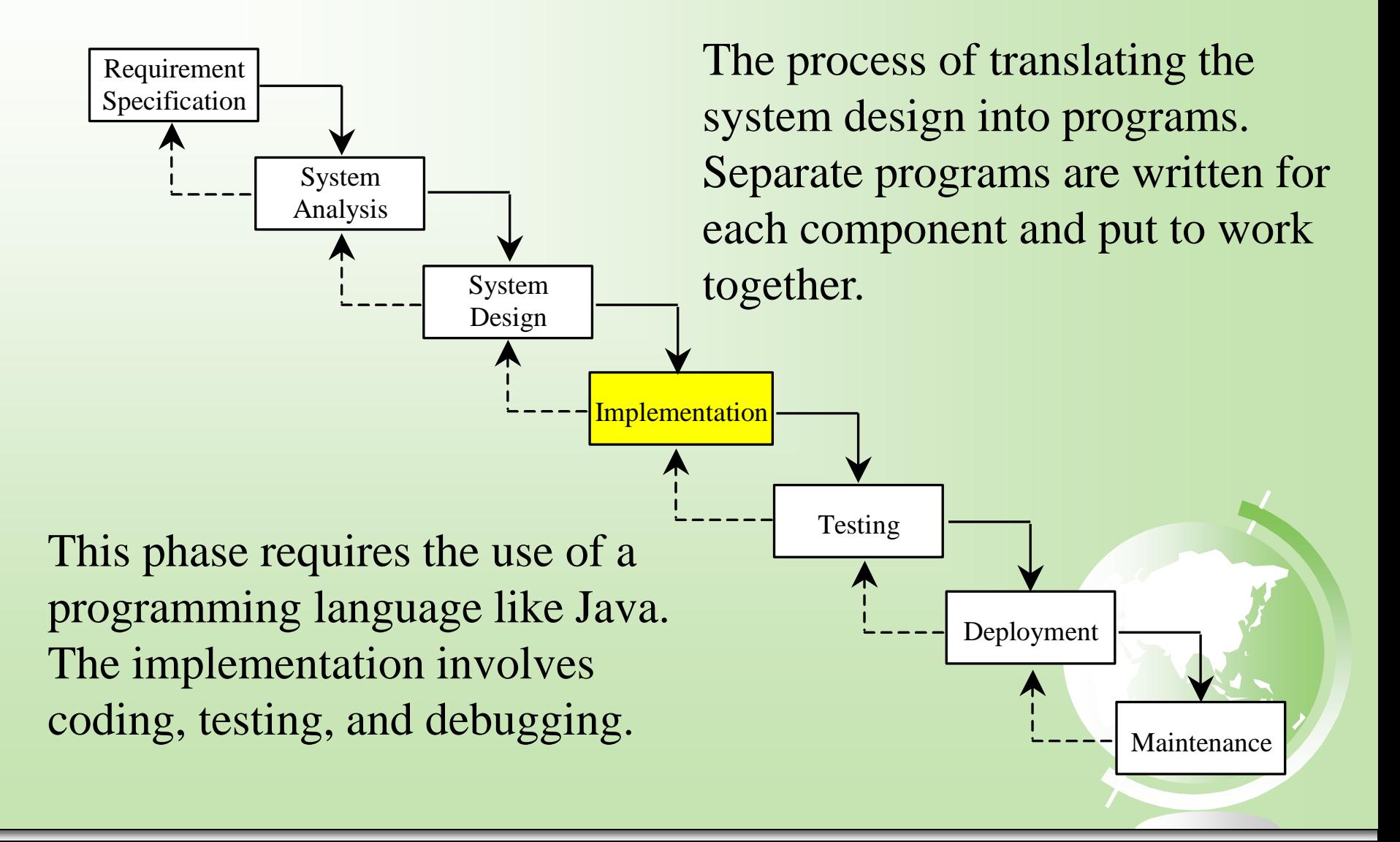

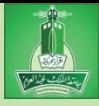

# Testing

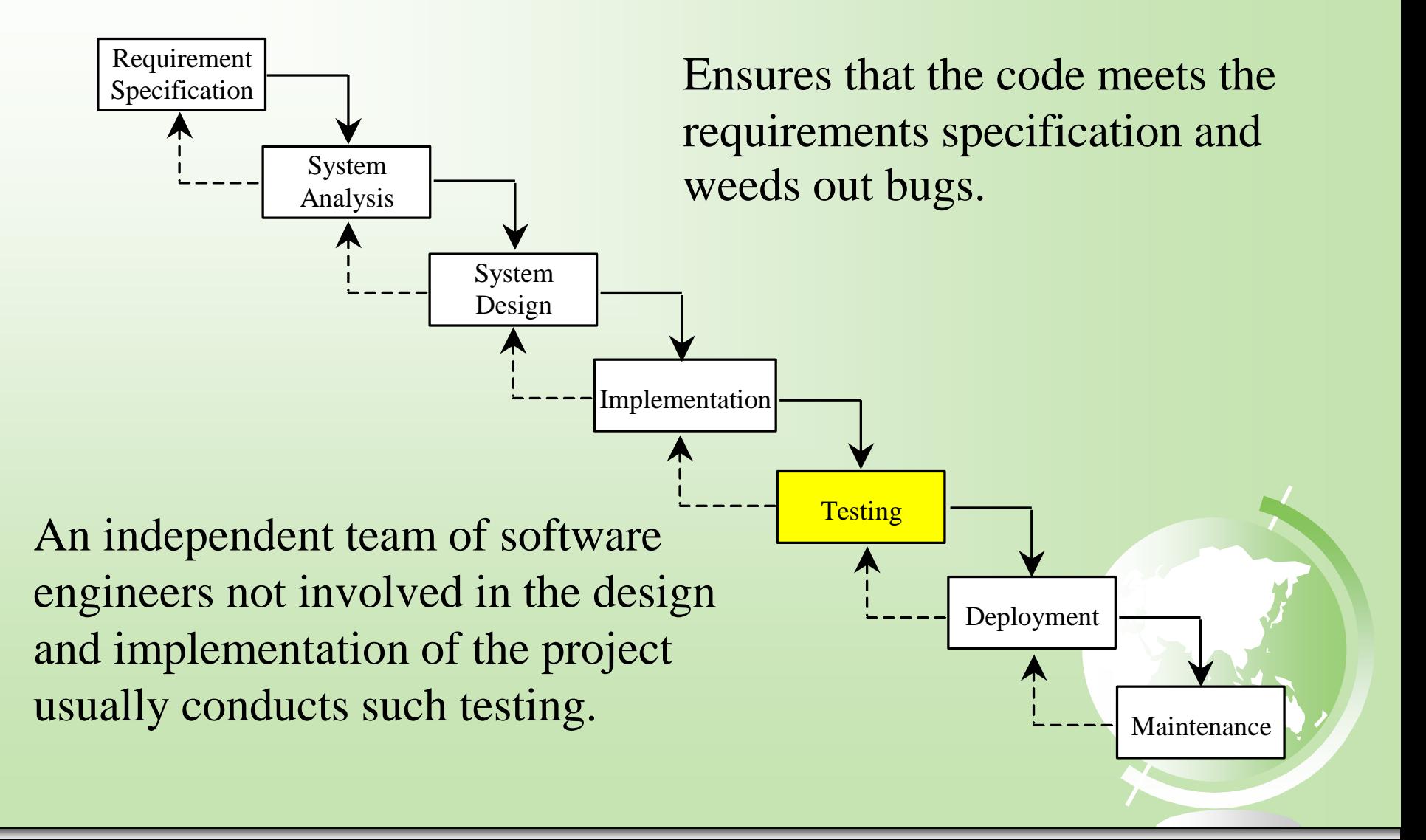

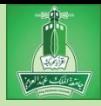

# Deployment

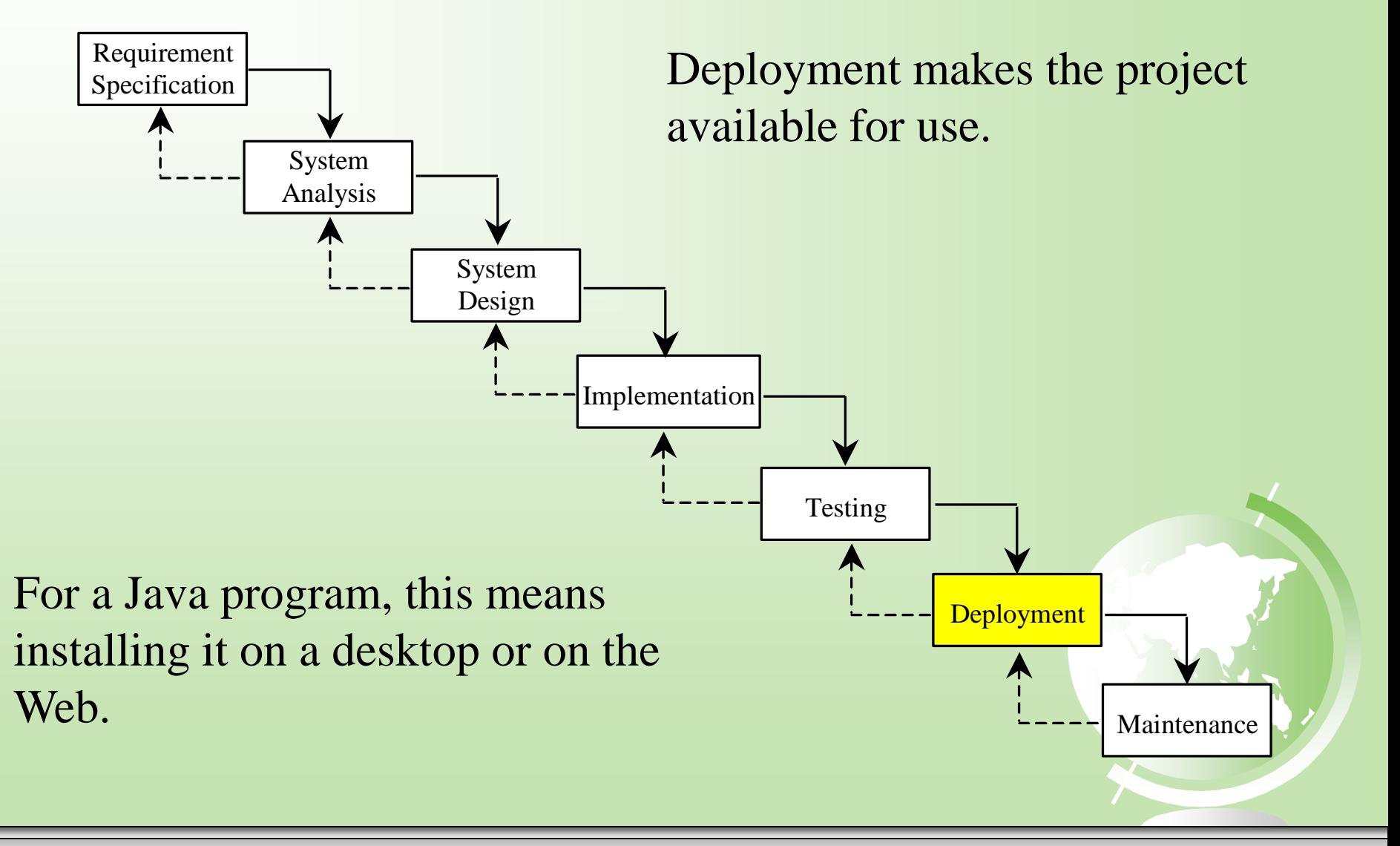

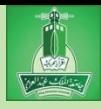

### Maintenance

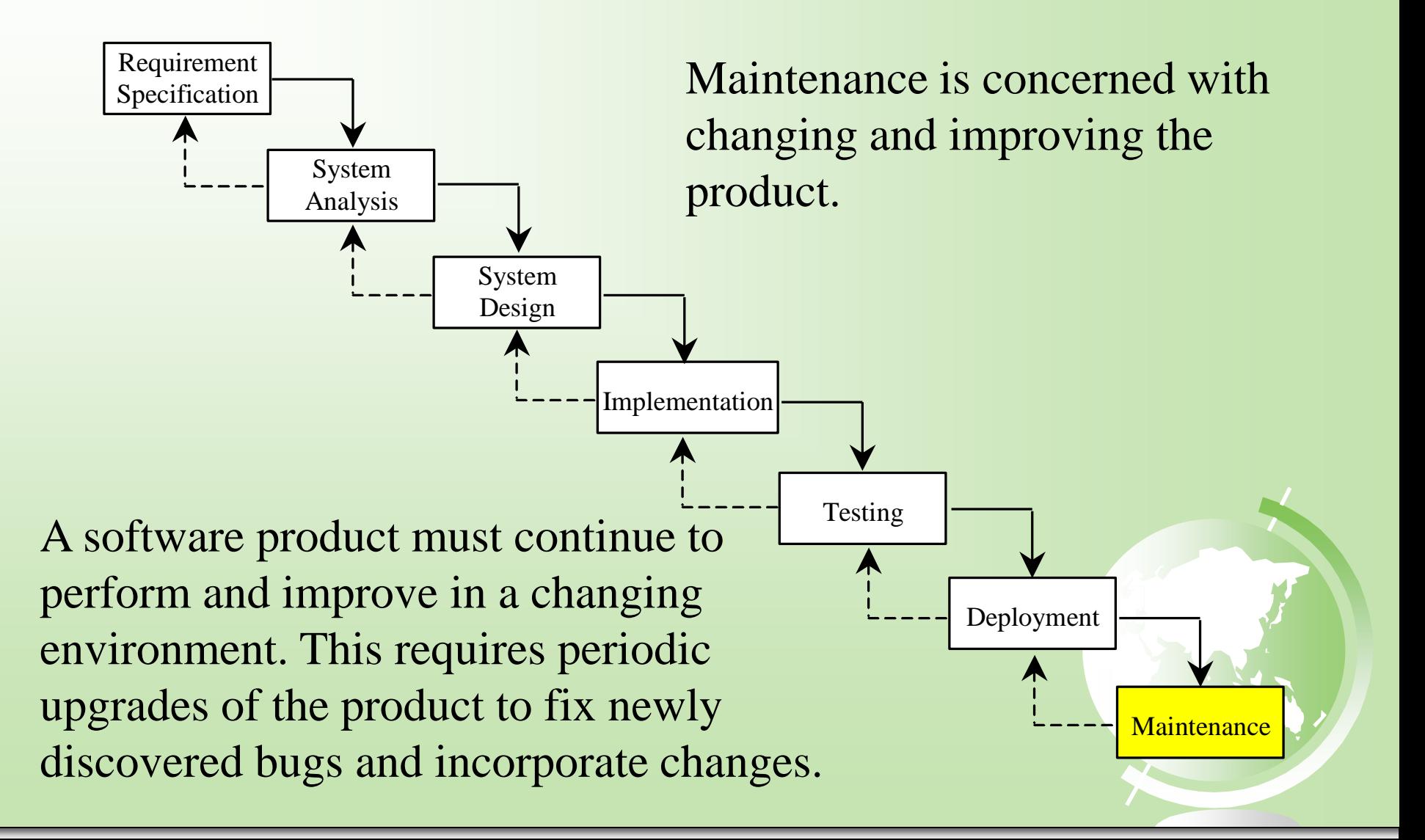

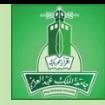

- Write a program that asks the user for an amount of money in dollars and cents. Then your program should output a report listing the number of dollars, quarters, dimes, nickels, and pennies (and in that order) in your program.
- Remember:
	- Step 1: Problem-solving Phase
	- Step 2: Implementation Phase

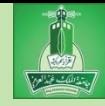

- **Step 1**: Problem-solving Phase
	- A reminder about U.S. monetary units:
		- $\triangle$  1 dollar = 100 cents (or pennies)
		- $\triangle$  1 quarter = 25 cents
		- $\triangle$  1 dime = 10 cents
		- $\text{-} 1$  nickel = 5 cents
	- So if you need to give someone 42 cents in change, you should give:
		- One quarter, one dime, one nickel, and two pennies

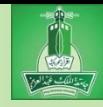

### **Step 1**: Problem-solving Phase

- First step: UNDERSTAND the problem!
- So let us look at an example run:

```
Enter an amount, for example, 11.56: 11.56 \rightarrow Enter
Your amount 11.56 consists of
      11 dollars
      2 quarters
      0 dimes
      1 nickels
      1 pennies
```
#### – Is it clear what the problem is asking of us?

• Make sure you understand the question before starting

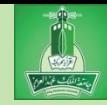

### **Step 1**: Problem-solving Phase

1. Get the total amount of money by asking the user to enter a double value

 $\bullet$  money = input.nextDouble();

– Example: \$11.56

2. Convert this amount into cents (multiply by 100)

 $\bullet$  totalCents = (int)money\*100;

– Example:  $11.56 * 100 = 1156$ 

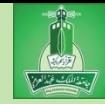

### **Step 1**: Problem-solving Phase

3. Get the total number of **dollars** by now dividing by 100. And get remaining cents by using totalCents % 100.

totalDollars = totalCents / 100;

– Example:  $1156 / 100 = 11$ 

 $\bullet$  remainingCents = totalCents  $% 100;$ 

– Example:  $1156 \% 100 = 56$ 

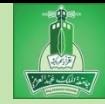

#### **Step 1**: Problem-solving Phase

- 4. Get the total # of **quarters** by dividing remainingCents by 25. And then recalculate remainingCents.
	- totalQuarters = remainingCents / 25;

– Example:  $56 / 25 = 2$ 

remainingCents = remainingCents % 25;

– Example:  $56 \% 25 = 6$ 

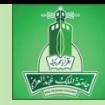

### **Step 1**: Problem-solving Phase

- 5. Get the total # of **dimes** by dividing remainingCents by 10. And then recalculate remainingCents.
	- $\bullet$  totalDimes = remainingCents / 10;
		- Example:  $6 / 10 = 0$
	- remainingCents = remainingCents  $%$  10;

– Example:  $6\%$  10 = 6

### So nothing changed at this step – remainingCents is still 6.

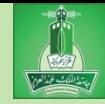

#### **Step 1**: Problem-solving Phase

- 6. Get the total # of nickels by dividing remainingCents by 5. And then recalculate remainingCents.
	- $\bullet$  totalDimes = remainingCents / 5;

– Example:  $6/5 = 1$ 

remainingCents = remainingCents % 5;

– Example:  $6\% 5 = 1$ 

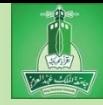

- **Step 1**: Problem-solving Phase
	- 7. The value stored in remaining Cents is the number of pennies left over
	- 8. Display the result!

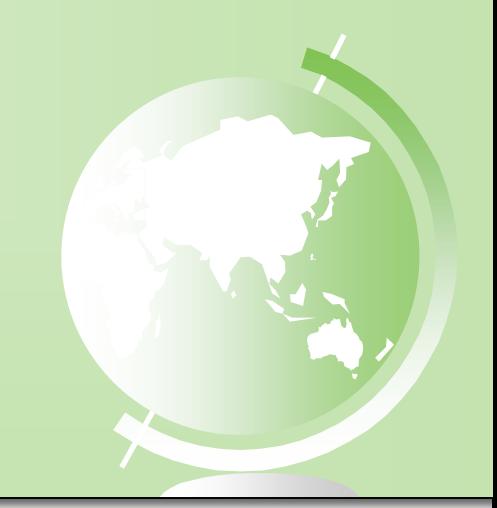

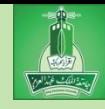

#### **Step 2**: Implementation

```
LISTING 2.10 ComputeChange.java
    import java.util.Scanner;
 1
 \overline{a}3
    public class ComputeChange {
      public static void main(String[] args) {
 4
 5
        // Create a Scanner
 6
        Scanner input = new Scanner(System.in);
 7
 8
        // Receive the amount
 9
        System.out.print(
10
          "Enter an amount in double, for example 11.56: ");
11
        double amount = input.nextDouble();
1213int remaining Amount = (int) (amount * 100);
14
15
        // Find the number of one dollars
16
        int numberOfOneDollars = remainingAmount / 100;
17remainingAmount = remainingAmount % 100;18
19
        // Find the number of quarters in the remaining amount
        int numberOfQuarters = remainingAmount / 25;
20
```
*© Dr Jonathan Cazalas* **Module 2: The Basics of Java** *page 134*

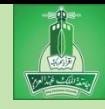

#### **Step 2**: Implementation

```
21
        remaining Amount = remaining Amount % 25;
2223// Find the number of dimes in the remaining amount
24
        int numberOfDimes = remainingAmount / 10;
25
        remaining Amount = remaining Amount % 10;
26
27
        // Find the number of nickels in the remaining amount
28
        int numberOfNickels = remainingAmount / 5;
29
        remainingAmount = remainingAmount % 5;
30
31// Find the number of pennies in the remaining amount
32int numberOfPennies = remainingAmount;
33
34
        // Display results
35
        System.out.println("Your amount " + amount + " consists of");
36
        System.out.println("
                                " + numberOfOneDollars + " dollars");System.out.println("
                                " + numberOfQuarters + "quarters ";
37
                                " + numberOfDimes + "dimes");
38
        System.out.println("
        System.out.println("
                                " + numberOfNickels + "nickels");39
40
        System.out.println("
                                " + numberOfPennies + " pennies");
41
42
    \ddot{\ }
```
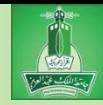

#### **Run the program:**

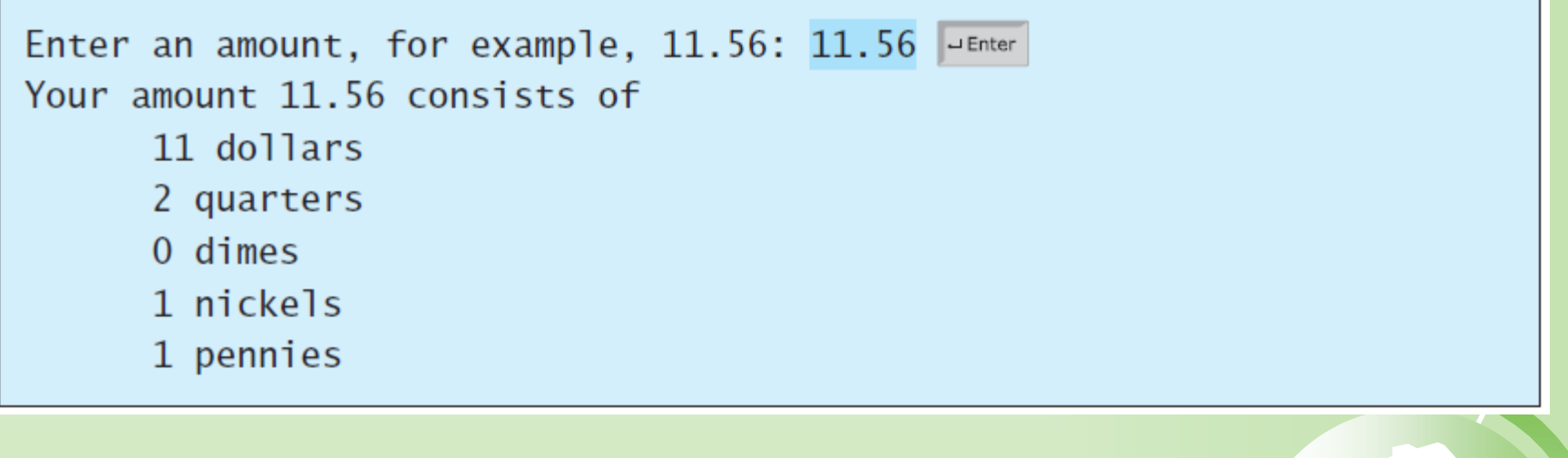

#### See sample program: PrintMoney.java

*© Dr Jonathan Cazalas* **Module 2: The Basics of Java** *page 136*

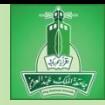

- Common Error # 1: Undeclared/Uninitialized Variables and Unused Variables
	- a variable must be declared and a value assigned to it before you use it.
	- Common errors include not declaring or not initializing a variable
	- Example:
		- **double** interestRate = **0.05**;

**double** interest = interestrate \* **45**;

– Java is case sensitive. In the 2nd line, interestrate is not defined, because the R is not capitalized

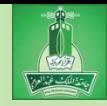

- Common Error #2: Integer Overflow
	- Remember: numbers are stored with a limited number of digits
	- If you try to save a value that is too large for a variable, an overflow error will occur
	- Example:

 $\therefore$  int value = 2147483647; // allowed

– but this number is the biggest possible int, therefore…

value++; // will result in an error

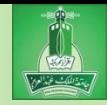

- Common Error #3: Round-off Errors
	- a round-off error, also called a rounding error, is the difference between the exact mathematical value of a number and the approximated value that was calculated.
	- Example:
		- $\sim$  1/3 is approximately 0.333 if you use three decimals
		- and it is 0.333333333 if you use seven decimal places
		- The number of digits you can store is limited
		- So having round-off errors is inevitable (a guarantee!)

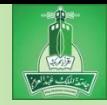

- Common Error #3: Round-off Errors
	- Calculations with floating-point numbers are also approximated
		- Because they are not stored with complete accuracy
	- Example:
		- **System.out.println(1.0 - 0.1 - 0.1 - 0.1 - 0.1 - 0.1);**
			- The output should be 0.5, but the output is really 0.5000000000000001
		- **System.out.println(1.0 - 0.9);**
			- The output should be 0.1, but the output is really 0.09999999999999998
	- Message: use integers for exact/precise results!

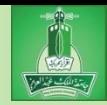

- Common Error #4: Unintended Integer Division
	- Perhaps you want "normal" division
		- Example:  $3 / 2 = 1.5$
	- However, if both operands are integers, Java will automatically use integer division
	- If you do not want integer division, you should make one of the operands a floating-point number

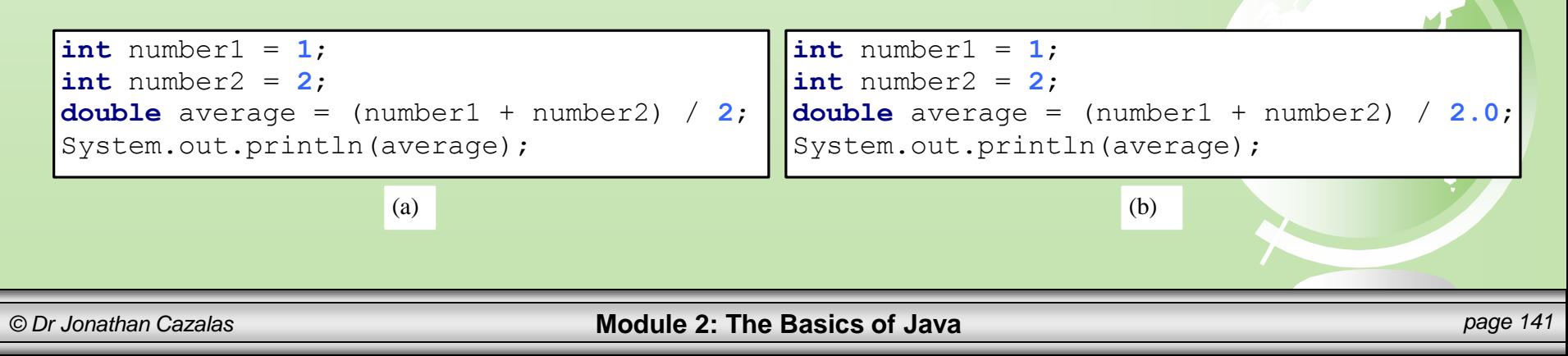

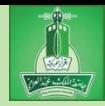

- Common Pitfall #1: Repeated Input Objects
	- New programmers often make many Scanner objects each time they want input
		- This is a mistake!
	- See the code below:

```
Scanner input = new Scanner(System.in);System.out.print("Enter an integer: ");
int v1 = input.nextInt();
```

```
Scanner input1 = new Scanner(System.in);System.out.print("Enter a double value: ");
double v2 = input1.nextDouble();
```
**BAD CODE** 

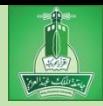

- Common Pitfall #1: Repeated Input Objects
	- The code is not wrong, but it is inefficient (slow)
	- It creates two input objects, which is a waste
	- The correct code is below:

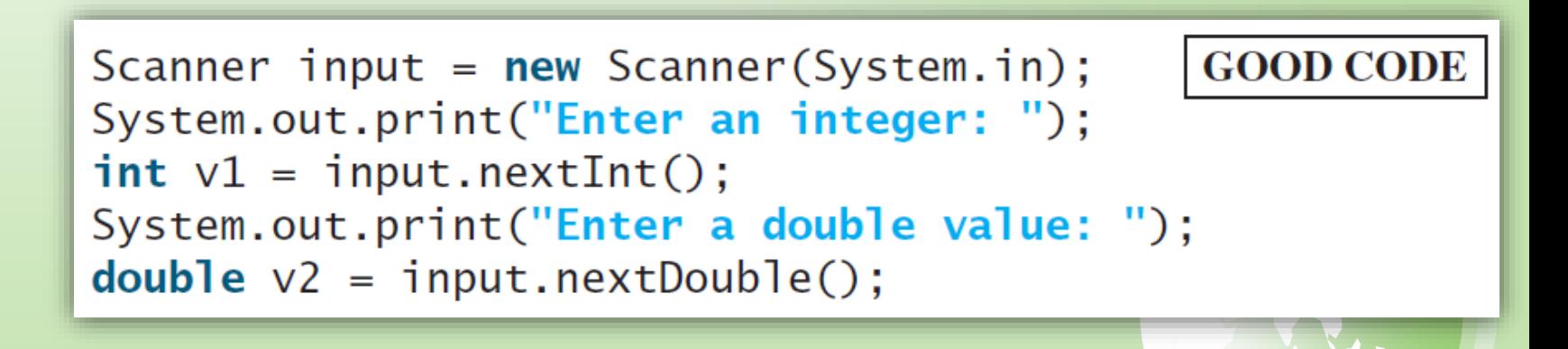

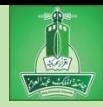

# Module 2: Elementary Programming

*The Basics of Java*

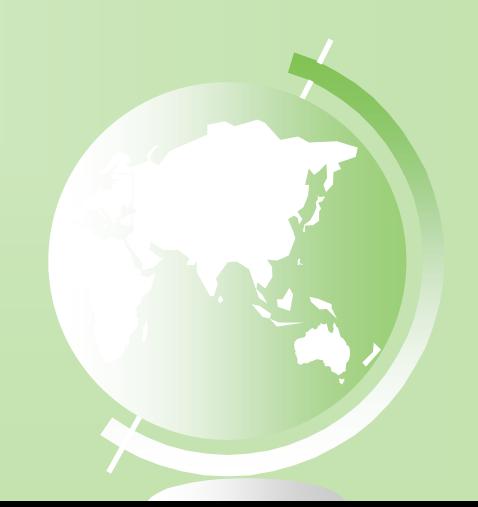